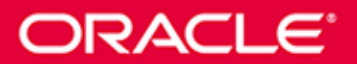

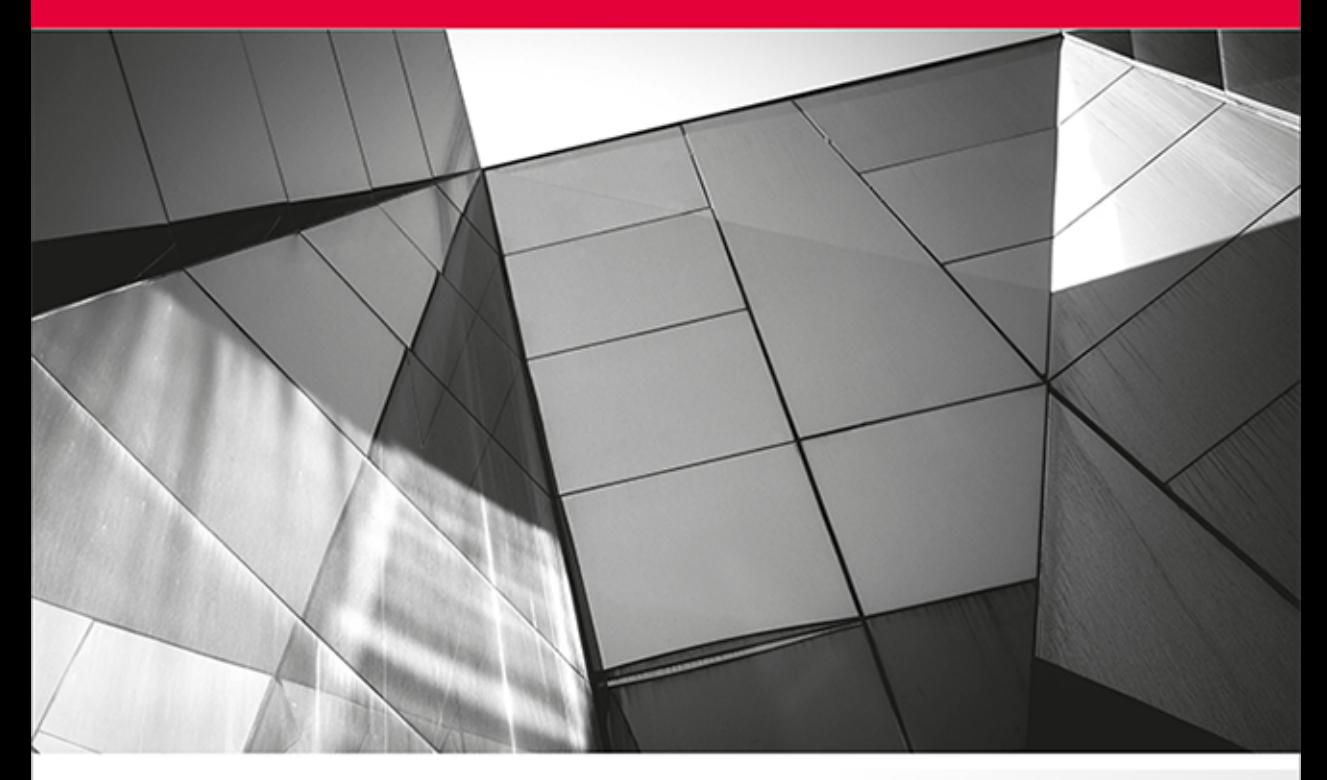

# **Oracle Database 12c** i SQL

Programowanie

**Jason Price** 

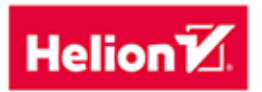

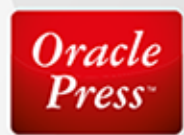

Tytuł oryginału: Oracle Database 12c SQL

Tłumaczenie: Andrzej Stefański na podstawie "Oracle Database 11g i SQL. Programowanie" w tłumaczeniu: Marcina Rogóża

ISBN: 978-83-246-9922-3

Original edition copyright © 2014 by McGraw-Hill Education (Publisher). All rights reserved.

Polish edition copyright © 2015 by HELION S.A. All rights reserved.

All rights reserved. No part of this book may be reproduced or transmitted in any form or by any means, electronic or mechanical, including photocopying, recording or by any information storage retrieval system, without permission from the Publisher.

Wszelkie prawa zastrzeżone. Nieautoryzowane rozpowszechnianie całości lub fragmentu niniejszej publikacji w jakiejkolwiek postaci jest zabronione. Wykonywanie kopii metodą kserograficzną, fotograficzną, a także kopiowanie książki na nośniku filmowym, magnetycznym lub innym powoduje naruszenie praw autorskich niniejszej publikacji.

Wszystkie znaki występujące w tekście są zastrzeżonymi znakami firmowymi bądź towarowymi ich właścicieli.

Autor oraz Wydawnictwo HELION dołożyli wszelkich starań, by zawarte w tej książce informacje były kompletne i rzetelne. Nie biorą jednak żadnej odpowiedzialności ani za ich wykorzystanie, ani za związane z tym ewentualne naruszenie praw patentowych lub autorskich. Autor oraz Wydawnictwo HELION nie ponoszą również żadnej odpowiedzialności za ewentualne szkody wynikłe z wykorzystania informacji zawartych w książce.

Wydawnictwo HELION ul. Kościuszki 1c, 44-100 GLIWICE tel. 32 231 22 19, 32 230 98 63 e-mail: *helion@helion.pl* WWW: *http://helion.pl* (księgarnia internetowa, katalog książek)

Drogi Czytelniku! Jeżeli chcesz ocenić tę książkę, zajrzyj pod adres *http://helion.pl/user/opinie/ord12p* Możesz tam wpisać swoje uwagi, spostrzeżenia, recenzję.

Pliki z przykładami omawianymi w książce można znaleźć pod adresem: ftp://ftp.helion.pl/przyklady/ord12p.zip

Printed in Poland.

- [Kup książkę](http://helion.pl/page354U~rf/ord12p)
- 
- Oceń książkę • Oceń książkę
- 
- Lubie tol » Nasza społec • Lubię to! » Nasza społeczność

# Spis treści

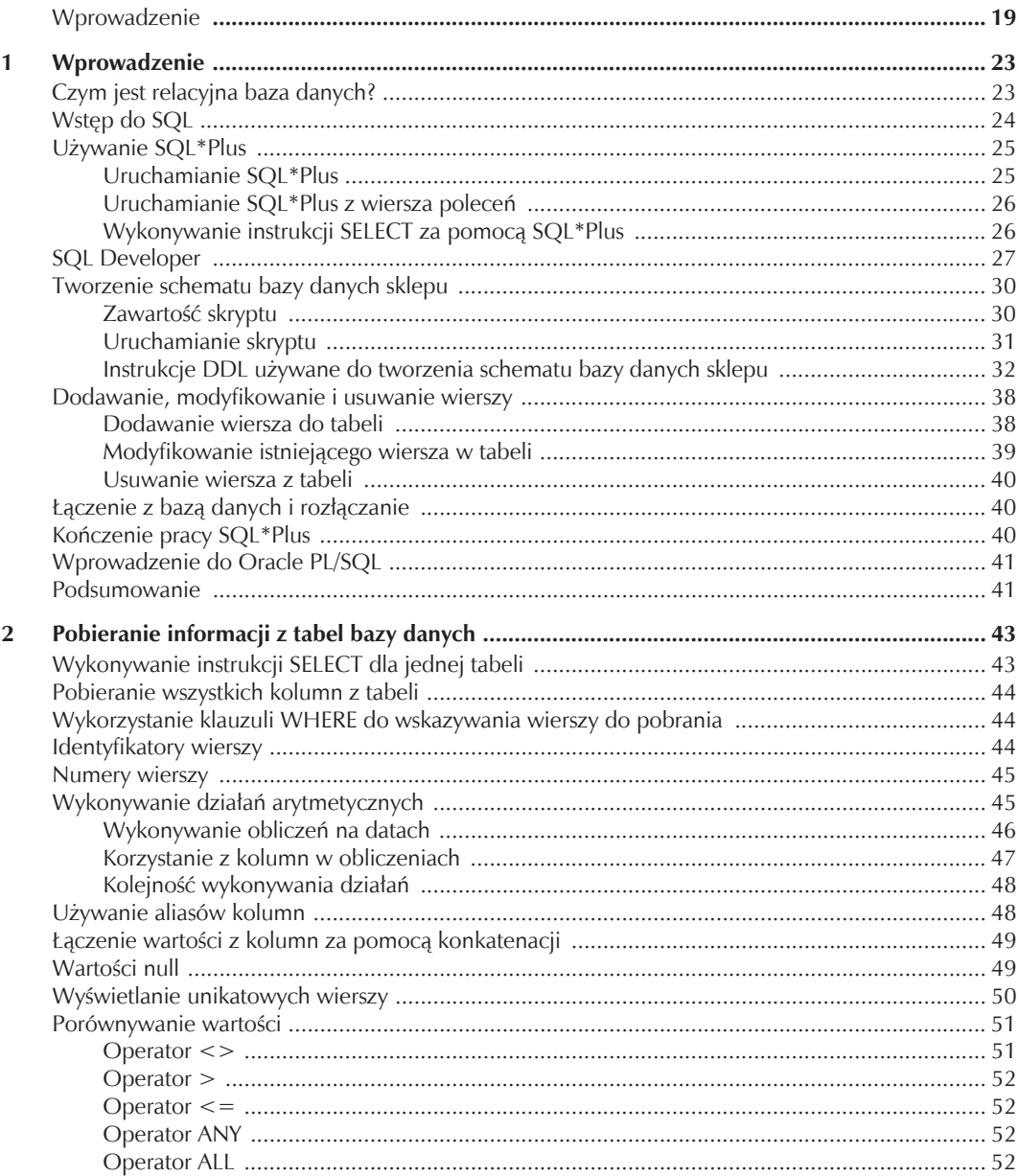

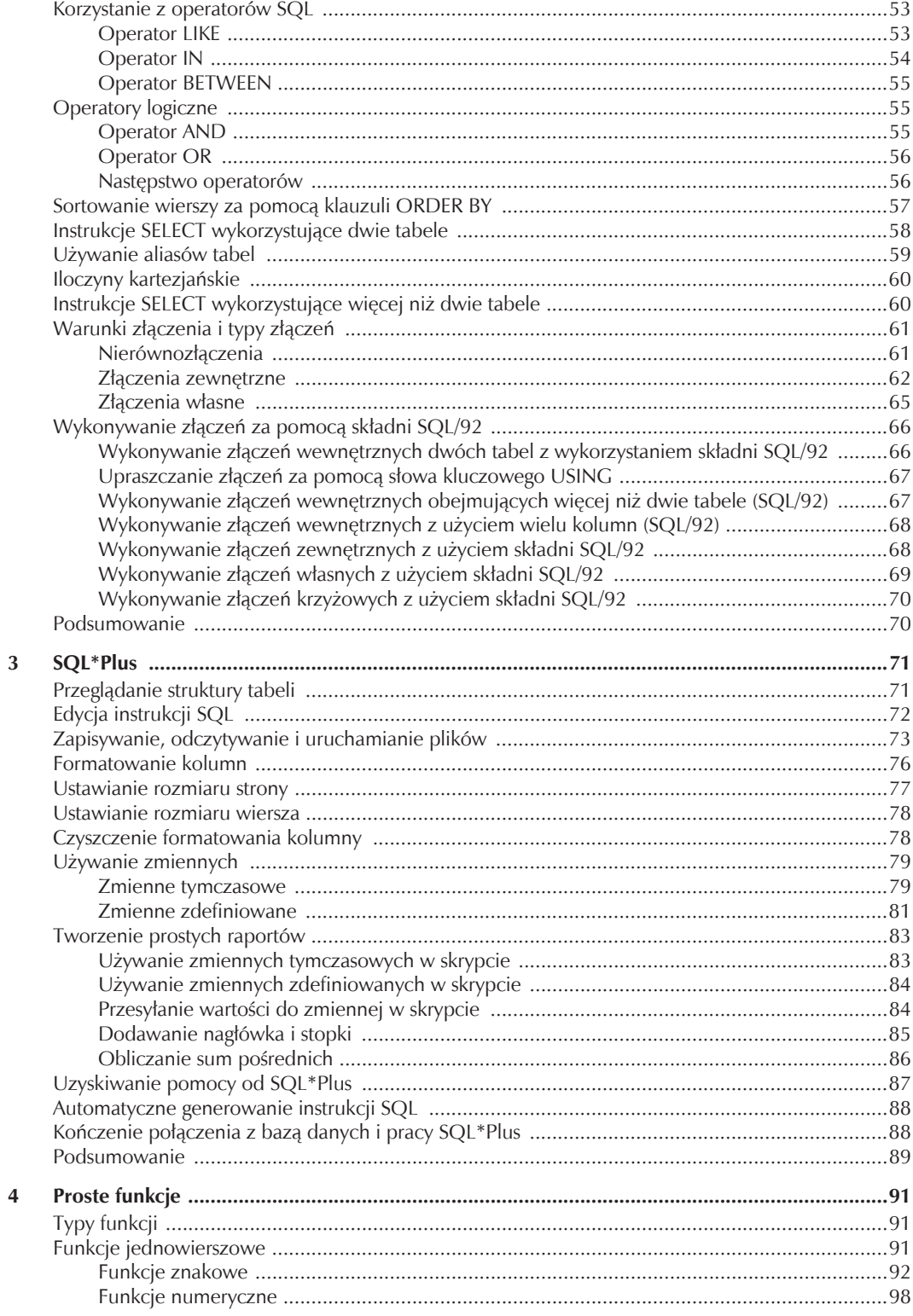

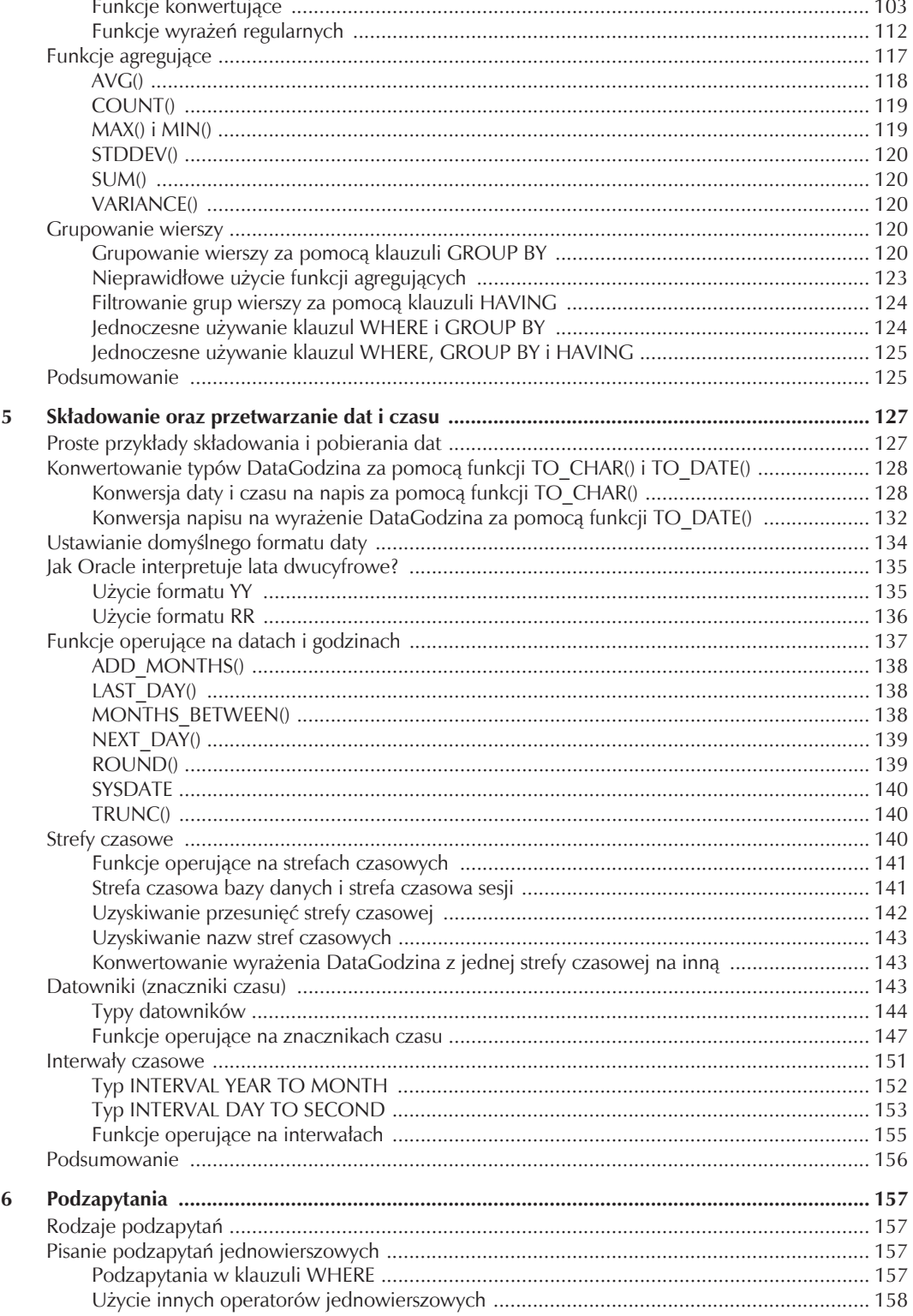

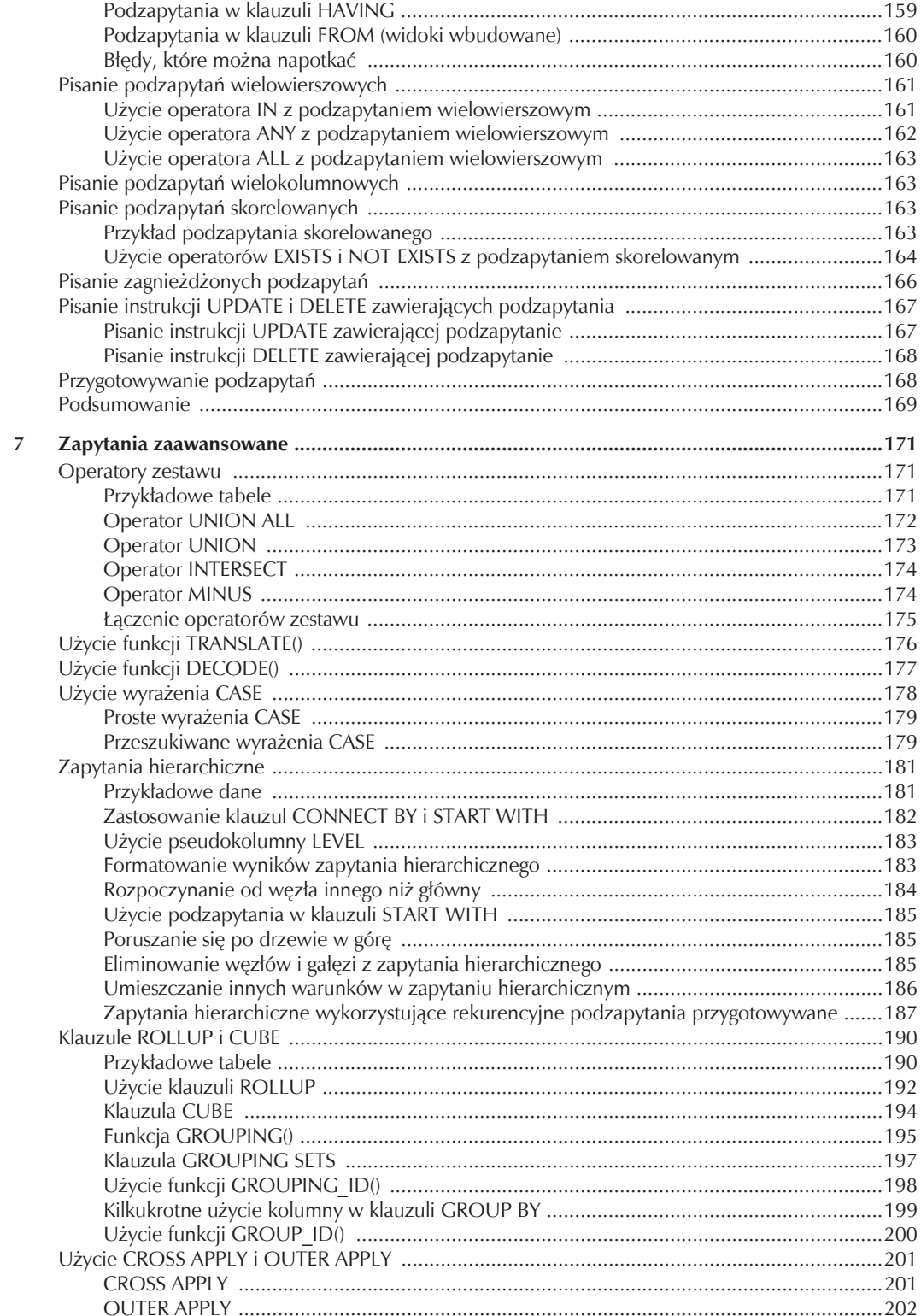

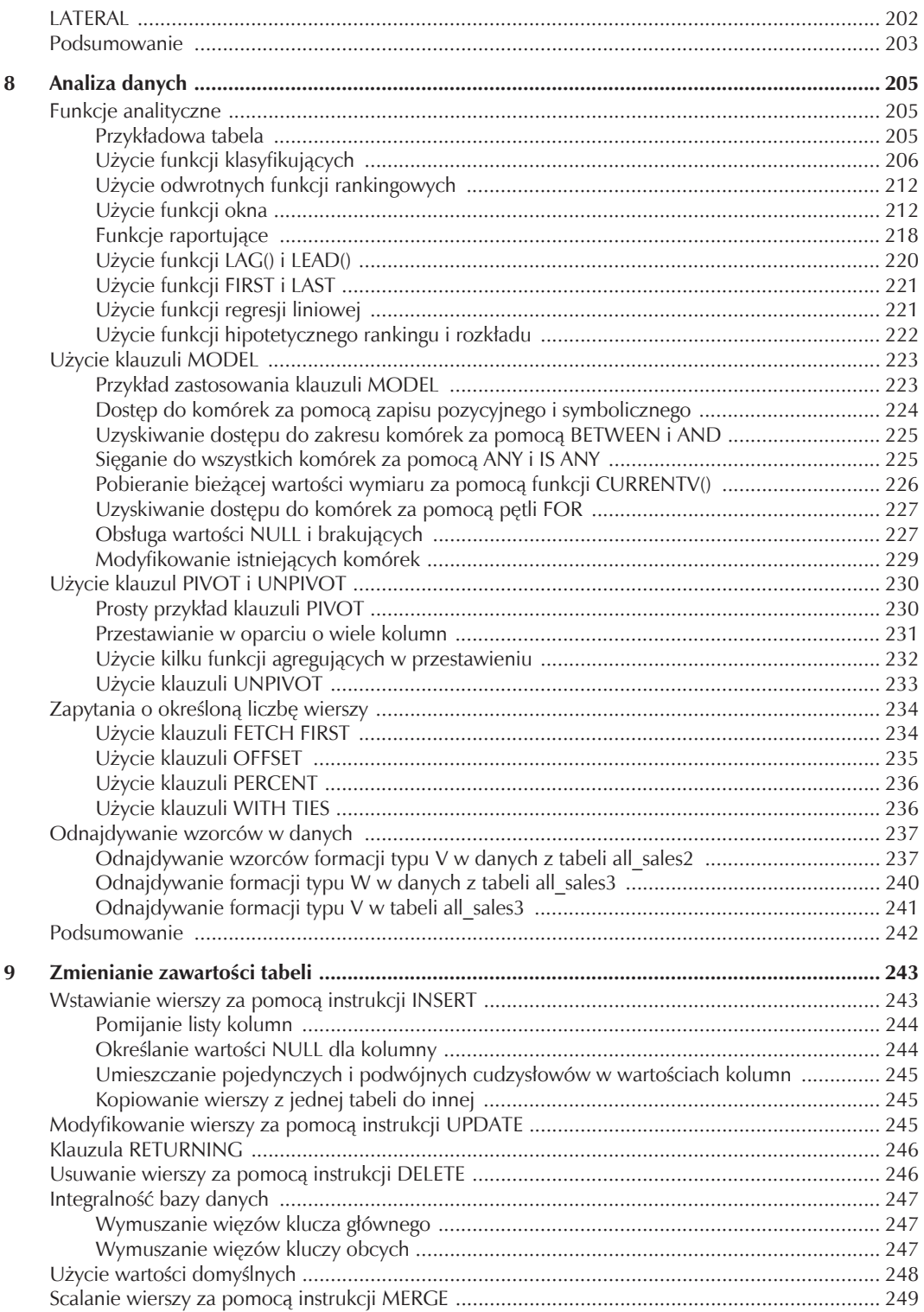

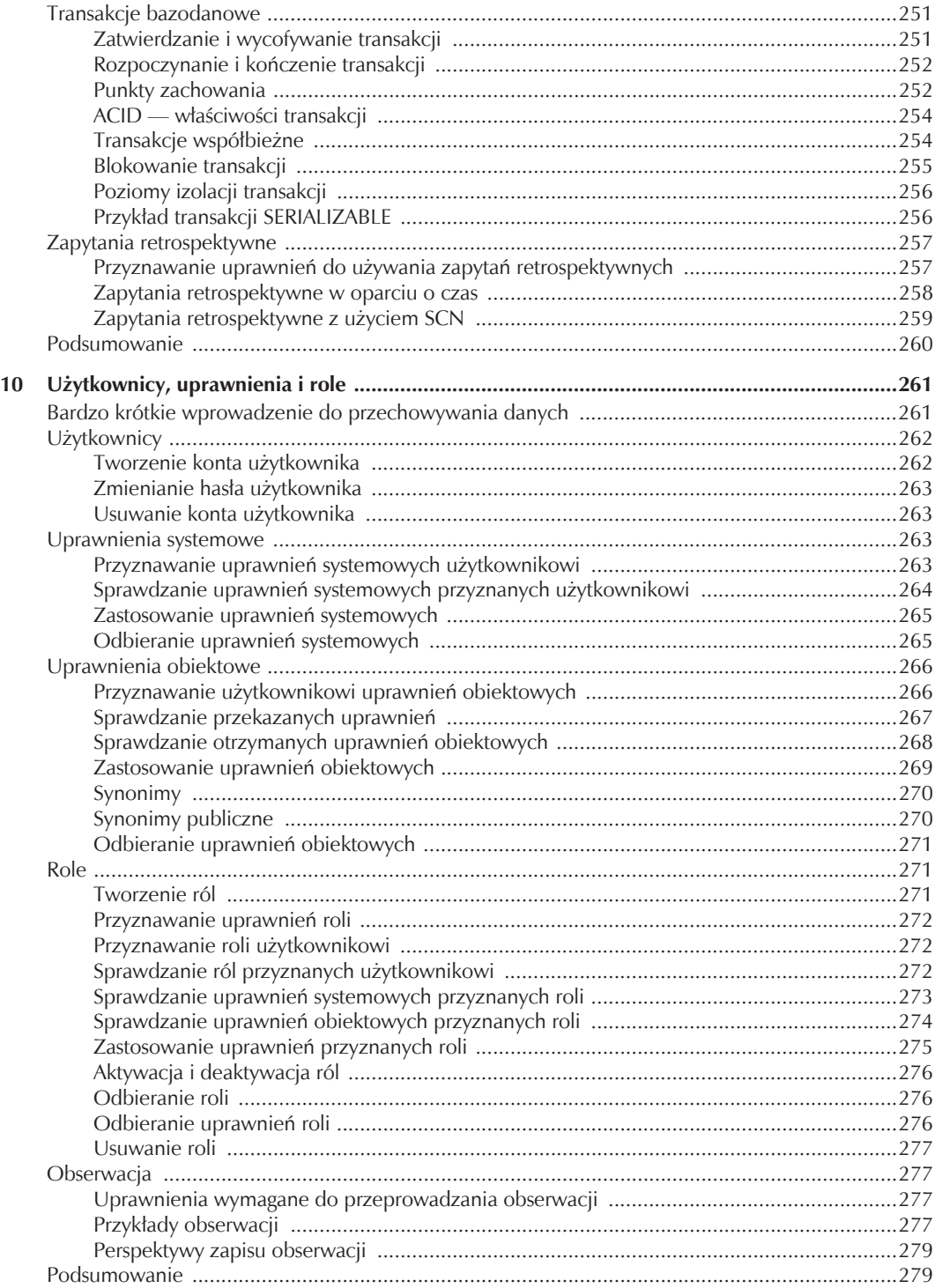

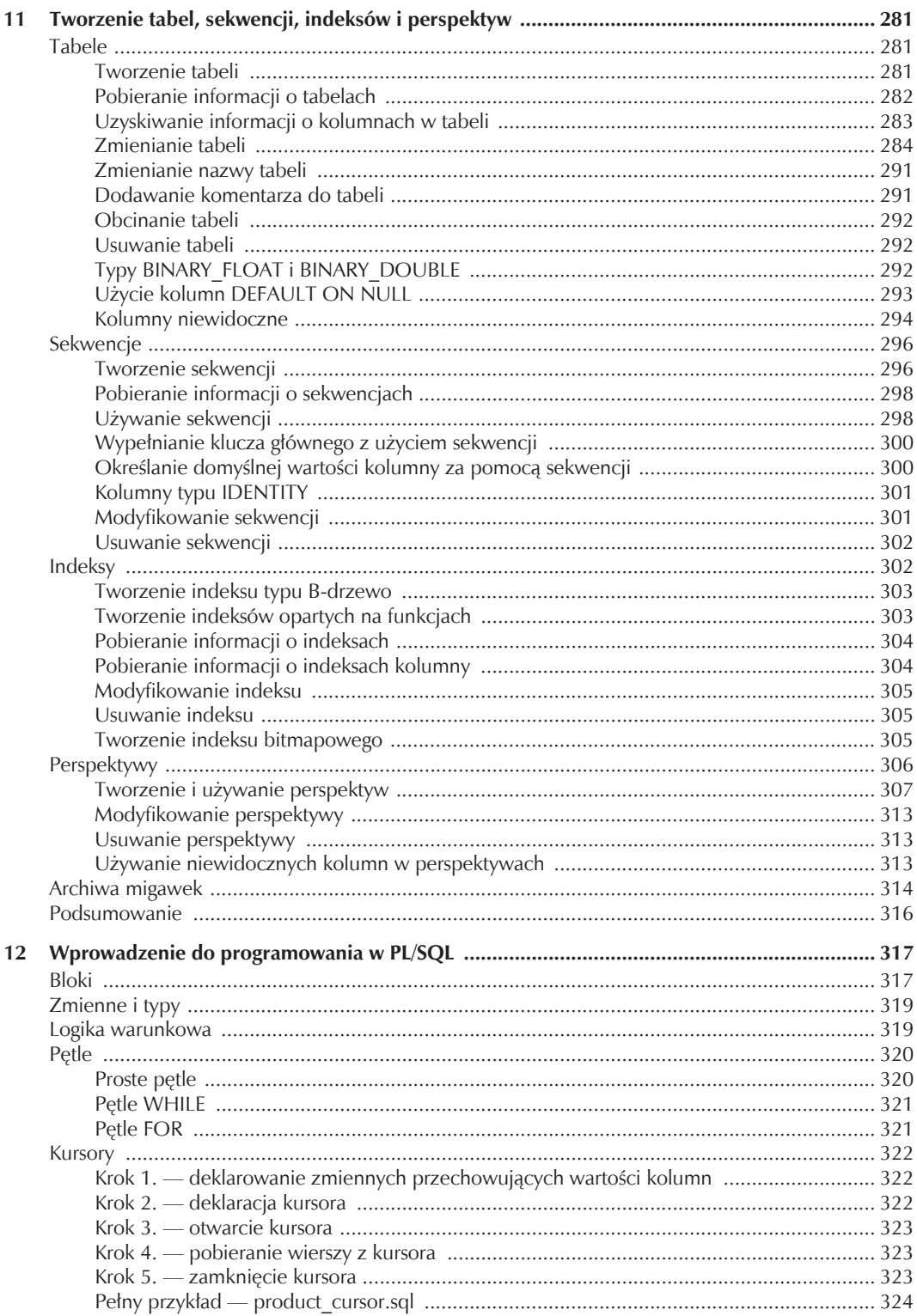

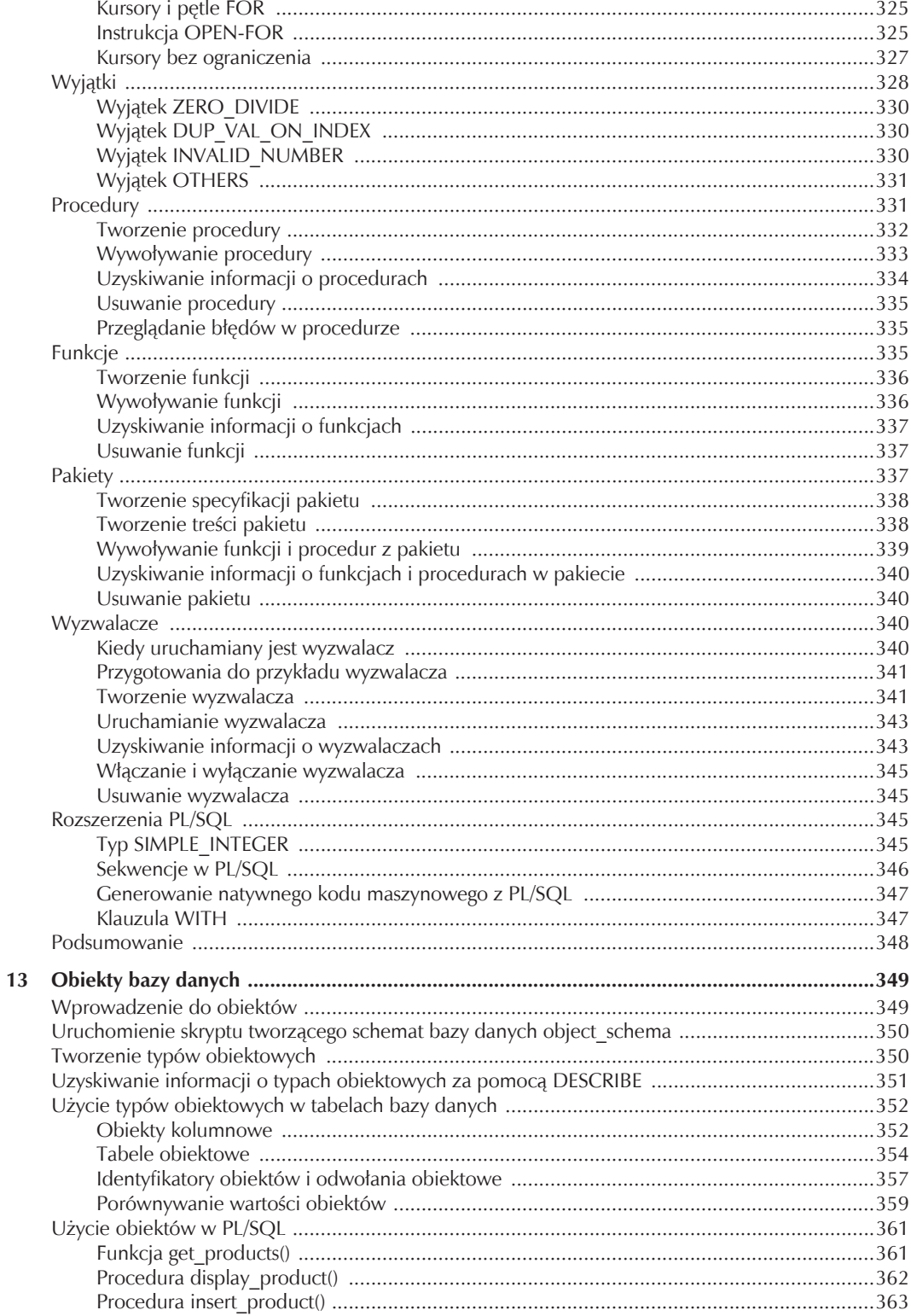

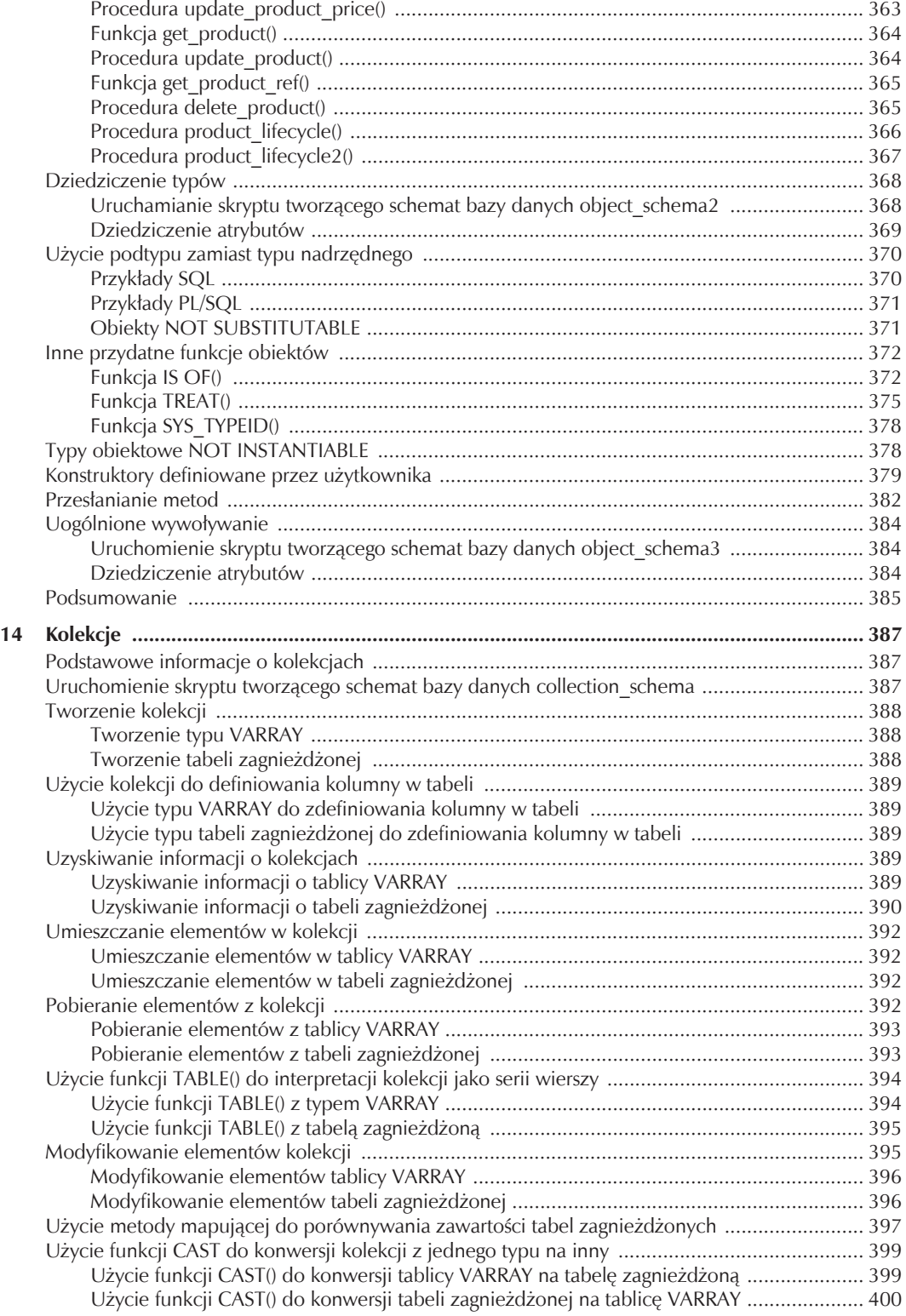

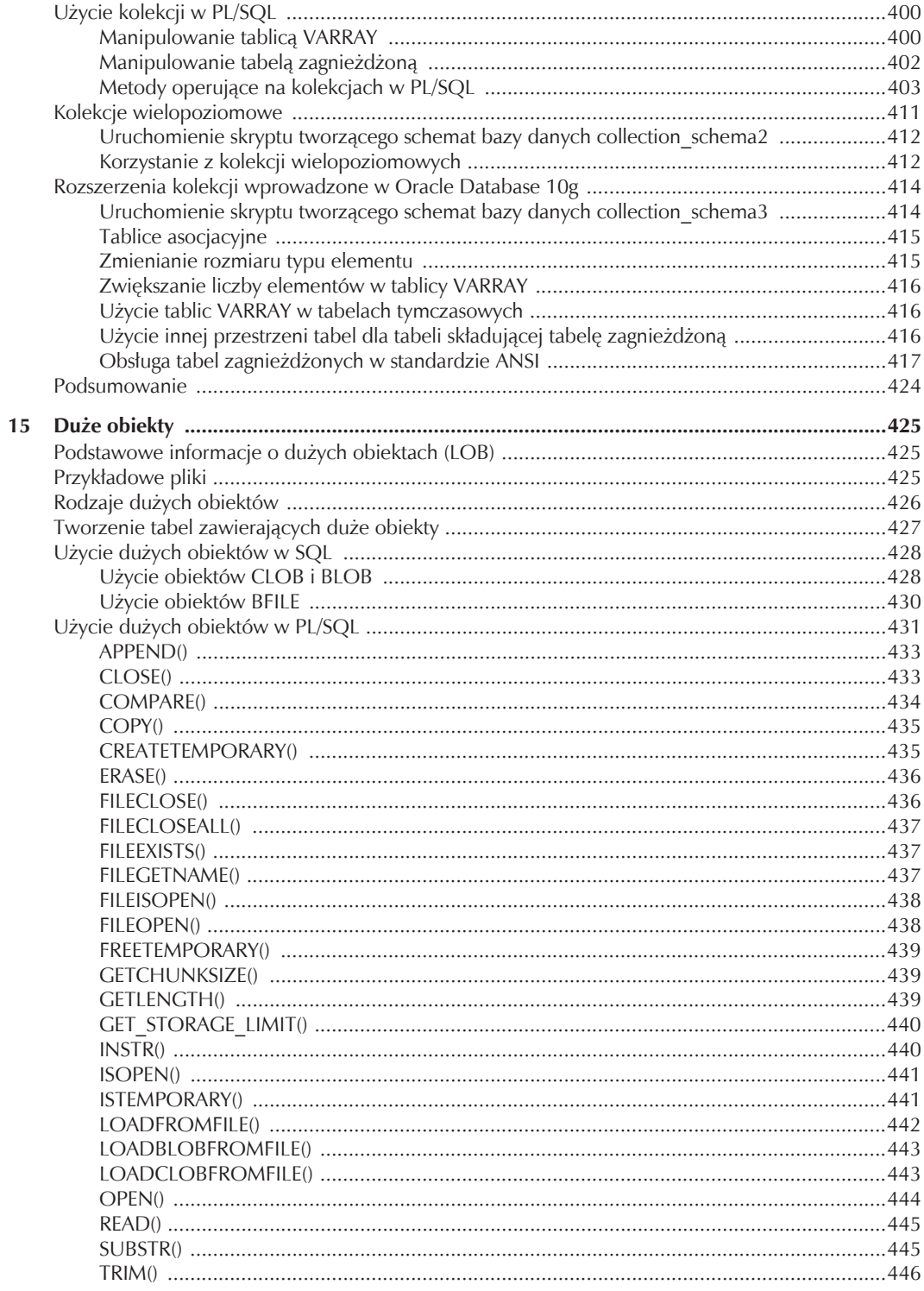

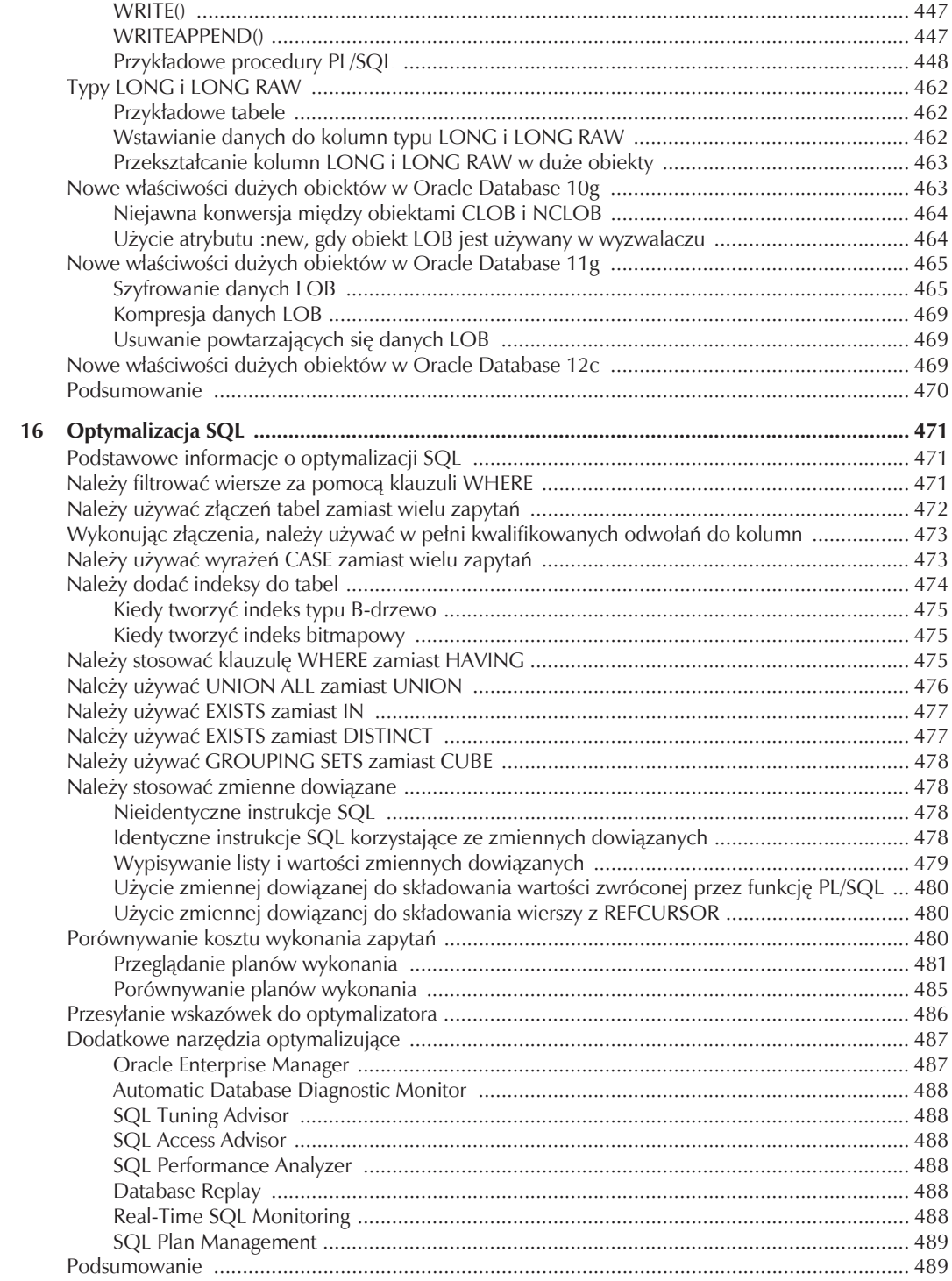

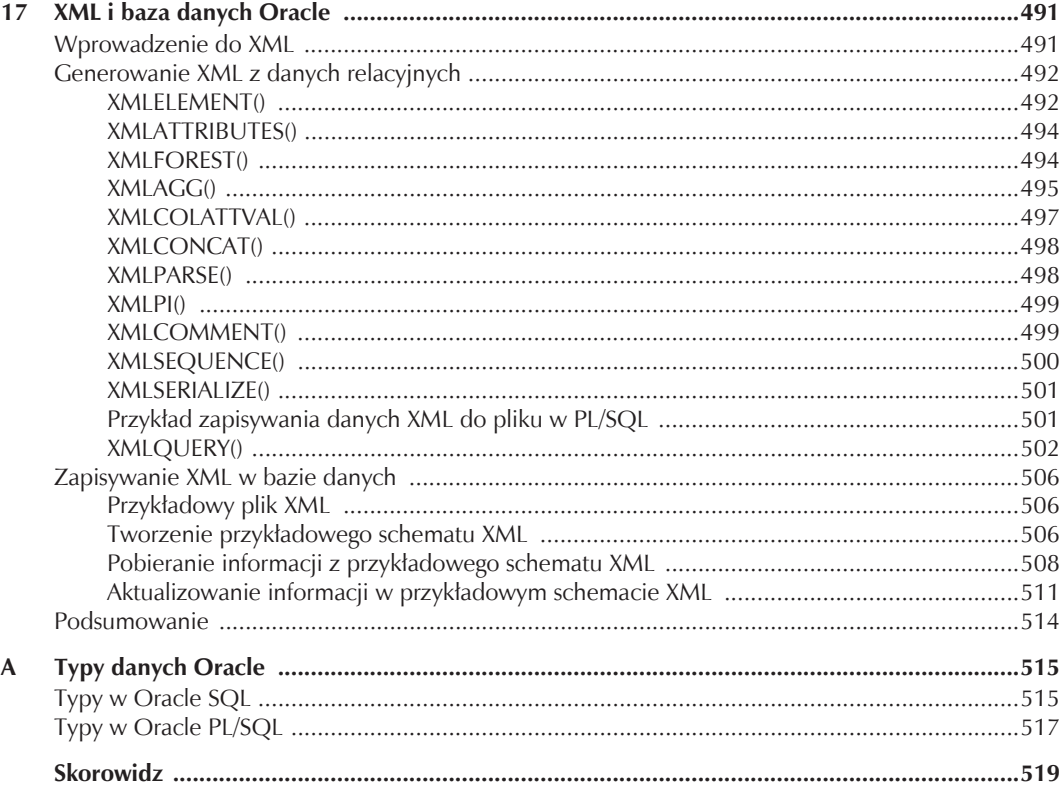

# **ROZDZIAŁ** 8 Analiza danych

Z tego rozdziału dowiesz się, jak:

- wykorzystywać funkcje analityczne, wykonujące złożone obliczenia,
- wykonywać obliczenia międzywierszowe za pomocą klauzuli MODEL,
- wykorzystywać klauzule PIVOT i UNPIVOT, które przydają się do przeglądania ogólnych trendów w dużych zbiorach danych,
- wykonywać zapytania zwracające pierwszych *N* lub ostatnich *N* wierszy wyników,
- odnajdywać wzorce w danych za pomocą klauzuli MATCH\_RECOGNIZE.

# Funkcje analityczne

Baza danych zawiera wiele wbudowanych funkcji analitycznych, umożliwiających wykonywanie złożonych obliczeń, takich jak wyszukanie najlepiej sprzedającego się rodzaju produktów w poszczególnych miesiącach, najlepszych sprzedawców itd. Funkcje analityczne możemy podzielić na następujące kategorie:

- **funkcje klasyfikujące** umożliwiają obliczanie klasyfikacji, percentyli i *n*-tyli (tertyli, kwartyli itd.),
- **odwrotne funkcje percentyli** umożliwiają obliczenie wartości odpowiadającej percentylowi,
- **funkcje okien** umożliwiają obliczanie agregatów skumulowanych i ruchomych,
- **funkcje raportujące** umożliwiają obliczanie na przykład udziałów w rynku,
- **funkcje LAG() i LEAD()** umożliwiają pobranie wartości z wiersza, który jest oddalony o określoną liczbę wierszy od bieżącego,
- **funkcje FIRST() i LAST()** umożliwiają pobranie odpowiednio pierwszej i ostatniej wartości w uporządkowanej grupie,
- **funkcje regresji liniowej** umożliwiające dopasowanie linii regresji metodą najmniejszych kwadratów do zestawu par liczb,
- **funkcje hipotetycznych klasyfikacji i dystrybucji** umożliwiają obliczenie klasyfikacji i percentylu, w którym znalazłby się nowy wiersz po wstawieniu go do tabeli.

Te funkcje zostaną opisane wkrótce, zaczniemy jednak od omówienia przykładowej tabeli.

# Przykïadowa tabela

W kolejnych podrozdziałach bedziemy korzystali z tabeli all sales. Składuje ona sume wszystkich sprzedaży (w złotych) dla konkretnych lat, miesięcy, rodzajów produktu i pracownika. Tabela all\_sales jest tworzona przez skrypt *store\_schema.sql* za pomocą następującej instrukcji:

```
CREATE TABLE all sales (
   year INTEGER NOT NULL,
   month INTEGER NOT NULL,
   prd_type_id INTEGER
     CONSTRAINT all_sales_fk_product_types
     REFERENCES product_types(product_type_id),
   emp_id INTEGER
     CONSTRAINT all_sales_fk_employees2
    REFERENCES employees2(employee id),
   amount NUMBER(8, 2),
   CONSTRAINT all_sales_pk PRIMARY KEY (
    year, month, prd type id, emp id
   )
);
```
Tabela all sales zawiera pięć kolumn:

- **year**, w której składowany jest rok sprzedaży,
- **month**, w której składowany jest miesiąc sprzedaży (od 1 do 12),
- **prd type id**, w której składowany jest product type id produktu,
- emp id, w której składowany jest employee id pracownika obsługującego sprzedaż,
- **amount**, w której składowana jest wartość sprzedaży w złotych.

Poniższe zapytanie pobiera pierwsze 12 wierszy z tabeli all\_sales:

```
SELECT *
FROM all_sales
WHERE ROWNUM <= 12;
```
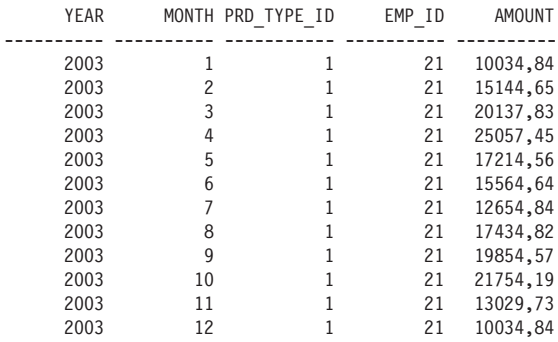

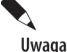

Tabela all\_sales zawiera znacznie więcej wierszy, ze względu jednak na ograniczoną ilość miejsca nie umieszczono całego listingu.

Przejdźmy do omówienia funkcji klasyfikujących.

# Użycie funkcji klasyfikujących

Funkcje klasyfikujące służą do obliczania klasyfikacji, percentyli i *n*-tyli. Zostały przedstawione w tabeli 8.1. Zacznijmy od opisu funkcji RANK() i DENSE\_RANK().

## Uĝycie funkcji RANK() i DENSE\_RANK()

Funkcje RANK() i DENSE\_RANK() służą do klasyfikowania elementów w grupie. Różnica między nimi dotyczy sposobu, w jaki zachowują się, gdy kilka elementów przypada na tę samą pozycję: funkcja RANK() pozostawia w takim przypadku lukę w sekwencji, a funkcja DENSE\_RANK() nie pozostawia luk.

Na przykład gdybyśmy chcieli poklasyfikować sprzedaż według typów produktu, a dwa typy przypadałyby na pierwsze miejsce, funkcja RANK() umieściłaby dwa typy na pierwszym miejscu, ale kolejny typ

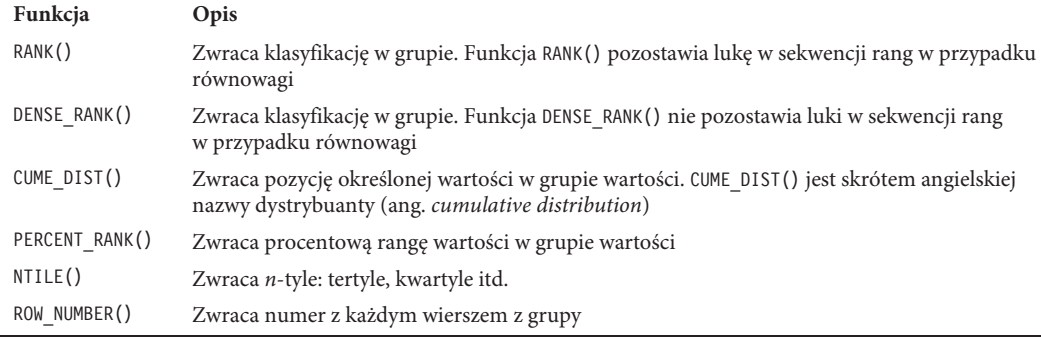

Tabela 8.1. *Funkcje klasyfikujące*

znajdowałby się na trzeciej pozycji. Funkcja DENSE\_RANK() natomiast również umieściłaby dwa rodzaje produktów na pierwszym miejscu, kolejny znajdowałby się jednak na drugiej pozycji.

Poniższe zapytanie obrazuje zastosowanie funkcji RANK() i DENSE\_RANK() do pobrania klasyfikacji sprzedaży według rodzajów produktu w 2003 roku. Należy zwrócić uwagę na użycie słowa kluczowego OVER w wywołaniach funkcji RANK() i DENSE\_RANK():

```
SELECT
  prd_type_id, SUM(amount),
  RANK() OVER (ORDER BY SUM(amount) DESC) AS rank,
  DENSE_RANK() OVER (ORDER BY SUM(amount) DESC) AS dense_rank
FROM all_sales
WHERE year = 2003
AND amount IS NOT NULL
GROUP BY prd_type_id
ORDER BY prd_type_id;
PRD_TYPE_ID_SUM(AMOUNT) RANK DENSE_RANK
----------- ----------- ---------- ----------
 1 905081,84 1 1
 2 186381,22 4 4
 3 478270,91 2 2
 4 402751,16 3 3
```
Sprzedaż produktu nr 1 jest klasyfikowana jako 1, sprzedaż produktu nr 2 — jako 4 itd. Ponieważ nie występują konflikty, funkcje RANK() i DENSE\_RANK() zwracają takie same rangi.

Kolumna amount tabeli all sales zawiera wartość NULL dla wszystkich wierszy, w których PRD TYPE ID wynosi 5. W poprzednim zapytaniu te wiersze zostały pominięte na skutek umieszczenia w klauzuli WHERE warunku AND amount IS NOT NULL. W kolejnym przykładzie zostały one dołączone w wyniku pominięcia wiersza AND z klauzuli WHERE:

```
SELECT
  prd_type_id, SUM(amount),
   RANK() OVER (ORDER BY SUM(amount) DESC) AS rank,
  DENSE_RANK() OVER (ORDER BY SUM(amount) DESC) AS dense_rank
FROM all_sales
WHERE year = 2003
GROUP BY prd_type_id
ORDER BY prd_type_id;
PRD_TYPE_ID_SUM(AMOUNT) RANK DENSE_RANK
----------- ----------- ---------- ----------
         1 905081,84 2 2<br>
2 186381,22 5 5<br>
3 478270,91 3 3
          2 186381,22 5 5
          3 478270,91 3 3
         \begin{array}{cccc} 4 & 402751,16 & & 4 & & 4 \\ 5 & & & & 1 & & 1 \end{array} 5 1 1
```
Ostatni wiersz zawiera wartość NULL jako sumę w kolumnie amount i w tym wierszu funkcje RANK() i DENSE\_RANK() zwracają 1. Jest tak dlatego, że domyślnie w klasyfikacjach malejących obydwie te funkcje przypisują wartościom NULL najwyższą rangę (1) (jeżeli słowo kluczowe DESC zostanie użyte w klauzuli OVER) i najniższą rangę w rankingach rosnących (jeżeli w klauzuli OVER zostanie użyte słowo kluczowe ASC).

#### Sterowanie klasyfikowaniem wartości NULL za pomocą klauzul NULLS FIRST i NULLS LAST

W funkcjach analitycznych za pomocą klauzul NULLS FIRST i NULLS LAST możemy jawnie określić, czy wartości NULL mają być najwyższe, czy też najniższe w grupie. W poniższym przykładzie użyto klauzuli NULLS LAST do określenia, że wartości NULL są wartościami najniższymi:

```
SELECT
  prd_type_id, SUM(amount),
  RANK() OVER (ORDER BY SUM(amount) DESC NULLS LAST) AS rank,
 DENSE RANK() OVER (ORDER BY SUM(amount) DESC NULLS LAST) AS dense rank
FROM all_sales
WHERE year = 2003
GROUP BY prd_type_id
ORDER BY prd_type_id;
PRD_TYPE_ID_SUM(AMOUNT) RANK DENSE_RANK
----------- ----------- ---------- ----------
 1 905081,84 1 1
 2 186381,22 4 4
 3 478270,91 2 2
 4 402751,16 3 3
5 5 5
```
#### Uĝycie klauzuli PARTITION BY w funkcjach analitycznych

Klauzulę PARTITION BY stosujemy w funkcjach analitycznych, jeżeli musimy podzielić grupy na podgrupy. Na przykład jeżeli chcemy podzielić wartości sprzedaży na miesiące, możemy użyć klauzuli PARTITION BY month, tak jak w poniższym zapytaniu:

#### **SELECT**

```
 prd_type_id, month, SUM(amount),
   RANK() OVER (PARTITION BY month ORDER BY SUM(amount) DESC) AS rank
FROM all_sales
WHERE year = 2003
AND amount IS NOT NULL
GROUP BY prd_type_id, month
ORDER BY prd_type_id, month;
```
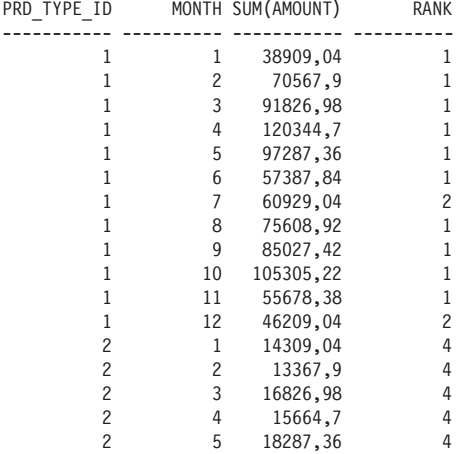

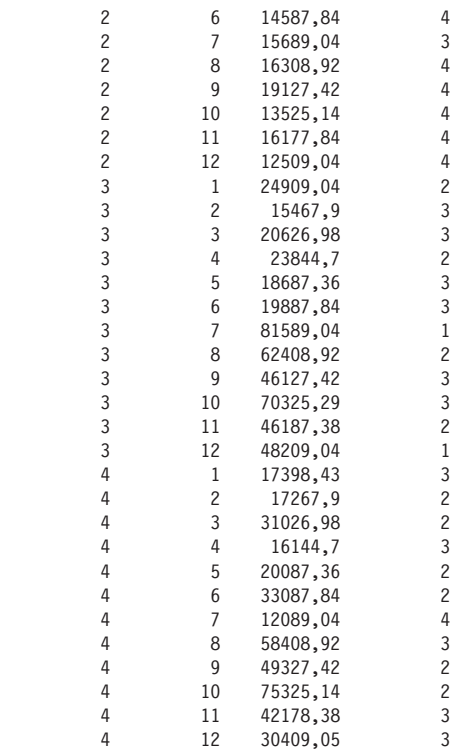

#### Uĝycie operatorów ROLLUP, CUBE i GROUPING SETS w funkcjach analitycznych

Z funkcjami analitycznymi mogą być stosowane operatory ROLLUP, CUBE i GROUPING SETS. W poniższym zapytaniu użyto operatora ROLLUP oraz funkcji RANK(), aby uzyskać klasyfikację wartości sprzedaży według identyfikatorów typów produktu:

```
SELECT
  prd_type_id, SUM(amount),
  RANK() OVER (ORDER BY SUM(amount) DESC) AS rank
FROM all_sales
WHERE year = 2003
GROUP BY ROLLUP(prd_type_id)
ORDER BY prd_type_id;
PRD_TYPE_ID SUM(AMOUNT) RANK
---------- ---------- ----------<br>
1 905081,84 3<br>
2 186381,22 6<br>
186381,22 6
         1 905081,84 3
          2 186381,22 6
          3 478270,91 4
          4 402751,16 5
5 1
             1972485,13 2
```
W kolejnym zapytaniu użyto CUBE i RANK() do uzyskania całej klasyfikacji wartości sprzedaży według identyfikatorów typu produktu oraz identyfikatorów pracowników:

```
SELECT
   prd_type_id, emp_id, SUM(amount),
   RANK() OVER (ORDER BY SUM(amount) DESC) AS rank
FROM all_sales
WHERE year = 2003
GROUP BY CUBE(prd_type_id, emp_id)
ORDER BY prd_type_id, emp_id;
```
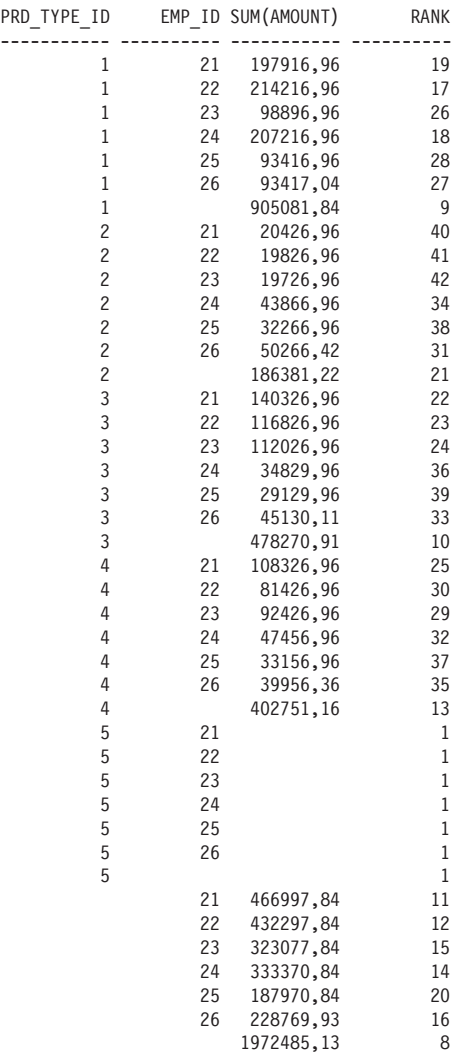

W następnym zapytaniu użyto GROUPING SETS i RANK() do pobrania jedynie klasyfikacji częściowych podsumowań wartości sprzedaży:

**SELECT**

```
 prd_type_id, emp_id, SUM(amount),
   RANK() OVER (ORDER BY SUM(amount) DESC) AS rank
FROM all_sales
WHERE year = 2003
GROUP BY GROUPING SETS(prd_type_id, emp_id)
ORDER BY prd_type_id, emp_id;
```
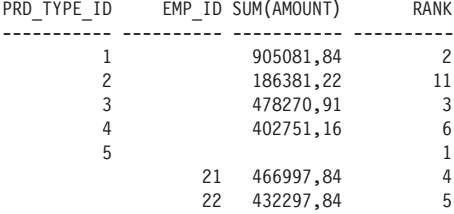

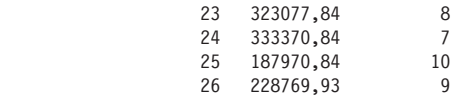

#### Uĝycie funkcji CUME\_DIST() i PERCENT\_RANK()

Funkcja CUME\_DIST() służy do wyznaczania pozycji określonej wartości w grupie, a funkcja PERCENT\_RANK() — do wyznaczania rangi procentowej określonej wartości względem grupy wartości.

Poniższe zapytanie obrazuje użycie funkcji CUME\_DIST() i PERCENT\_DIST() do pobrania dystrybuanty i klasyfikacji procentowej wartości sprzedaży:

#### **SELECT**

```
 prd_type_id, SUM(amount),
   CUME_DIST() OVER (ORDER BY SUM(amount) DESC) AS cume_dist,
  PERCENT RANK() OVER (ORDER BY SUM(amount) DESC) AS percent rank
FROM all_sales
WHERE year = 2003
GROUP BY prd_type_id
ORDER BY prd_type_id;
```
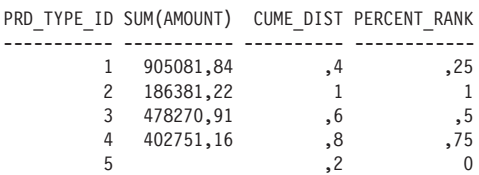

#### Uĝycie funkcji NTILE()

Funkcja NTILE(*kubeïki*) służy do obliczania *n*-tyli (tertyli, kwartyli itd.). Parametr *kubeïki* określa liczbę "kubełków", w których zostaną porozmieszczane grupy wierszy. Na przykład:

- $\blacksquare$  NTILE(2) określa dwa kubełki, w związku z czym wiersze zostaną podzielone na dwie grupy wierszy,
- NTILE(4) dzieli grupy na cztery kubełki, w wyniku czego dzieli wiersze na cztery grupy.

Poniższe zapytanie obrazuje użycie funkcji NTILE(). Przesłano do niej wartość 4, aby podzielić grupy wierszy na cztery kubełki:

```
SELECT
  prd_type_id, SUM(amount),
  NTILE(4) OVER (ORDER BY SUM(amount) DESC) AS ntile
FROM all_sales
WHERE year = 2003
AND amount IS NOT NULL
GROUP BY prd_type_id
ORDER BY prd_type_id;
PRD_TYPE_ID_SUM(AMOUNT) NTILE
----------- ----------- ----------
        1 905081,84 1
 2 186381,22 4
 3 478270,91 2
         4 402751,16 3
```
#### Użycie funkcji ROW\_NUMBER()

Funkcja ROW\_NUMBER() zwraca liczbę (od 1) z każdym wierszem w grupie. Poniższe zapytanie obrazuje jej użycie:

```
SELECT
   prd_type_id, SUM(amount),
   ROW_NUMBER() OVER (ORDER BY SUM(amount) DESC) AS row_number
```

```
FROM all_sales
WHERE year = 2003
GROUP BY prd_type_id
ORDER BY prd_type_id;
PRD_TYPE_ID_SUM(AMOUNT) ROW_NUMBER
----------- ----------- ----------
      1 905081,84 2<br>2 186381,22 5
        2 186381,22 5
         3 478270,91 3
         4 402751,16 4
5 1
```
Na tym zakończymy omówienie funkcji rankingowych.

# Uĝycie odwrotnych funkcji rankingowych

Z podrozdziału "Użycie funkcji CUME\_DIST() i PERCENT\_RANK()"dowiedziałeś się, że funkcja CUME DIST() służy do obliczania pozycji określonej wartości w grupie wartości. Wiesz też, że za pomocą funkcji PERCENT\_RANK() oblicza się rangę procentową wartości w grupie wartości.

Ten podrozdział dotyczy używania odwrotnych funkcji rankingowych działających odwrotnie do funkcji CUME\_DIST() i PERCENT\_RANK(). Dostępne są dwie odwrotne funkcje rankingowe:

- PERCENTILE\_DISC(*x*) bada wartości dystrybuanty w grupie, aż odnajdzie taką, która jest większa od *x* lub równa mu,
- PERCENTILE CONT(*x*) bada wartości rankingu procentowego aż do wyszukania takiej, która jest większa od *x* lub równa mu.

W poniższym zapytaniu użyto funkcji PERCENTILE\_CONT() i PERCENTILE\_DISC() do pobrania sumy wartości sprzedaży, dla której percentyl jest większy od 0,6 lub równy tej wartości:

```
SELECT
   PERCENTILE_CONT(0.6) WITHIN GROUP (ORDER BY SUM(amount) DESC)
     AS percentile_cont,
   PERCENTILE_DISC(0.6) WITHIN GROUP (ORDER BY SUM(amount) DESC)
     AS percentile_disc
FROM all_sales
WHERE year = 2003
GROUP BY prd_type_id;
PERCENTILE CONT PERCENTILE DISC
--------------- ---------------
       417855,11 402751,16
```
Jeżeli porównamy powyższe sumy z wynikami zwróconymi w podrozdziale "Użycie funkcji CUME\_ DIST() i PERCENT\_RANK()", zobaczymy, że odpowiadają one tym wartościom, dla których dystrybuanta i ranga procentowa wynoszą odpowiednio 0,6 i 0,75.

# Uĝycie funkcji okna

Funkcje okna służą do obliczania sum kumulacyjnych i średnich kroczących w określonych zakresach wierszy, zakresie wartości czy przedziale czasu.

Zapytanie zwraca zestaw wierszy zwany zestawem wyników. Termin "okno" oznacza podzbiór wierszy zestawu wyników. Ten podzbiór "widziany" przez okno jest przetwarzany przez funkcje okna, które zwracają wartość. Możemy zdefiniować początek i koniec okna.

Okno może być użyte z następującymi funkcjami: SUM(), AVG(), MAX(), MIN(), COUNT(), VARIANCE() i STDDEV(), które zostały opisane w rozdziale 4. Funkcje okna mogą być również wykorzystywane z funkcjami FIRST\_VALUE(), LAST\_VALUE() oraz NTH\_VALUE(), które zwracają pierwszą, ostatnią i *n*-tą wartość w oknie. Więcej informacji na temat tych funkcji znajduje się w dalszej części tego rozdziału. Z tego podrozdziału dowiesz się, jak obliczyć sumę kumulacyjną, średnią kroczącą i średnią centralną.

## Obliczanie sumy kumulacyjnej

Poniższe zapytanie oblicza sumę kumulacyjną wartości sprzedaży w 2003 roku — od stycznia do grudnia. Należy zauważyć, że wartość sprzedaży w każdym miesiącu jest dodawana do wartości kumulacyjnej, która zwiększa się co miesiąc:

```
SELECT
   month, SUM(amount) AS month_amount,
   SUM(SUM(amount)) OVER
     (ORDER BY month ROWS BETWEEN UNBOUNDED PRECEDING AND CURRENT ROW)
    AS cumulative_amount
FROM all_sales
WHERE year = 2003
GROUP BY month
ORDER BY month;
     MONTH MONTH_AMOUNT CUMULATIVE_AMOUNT
         ---------- ------------ -----------------
        1 95525,55 95525,55
```
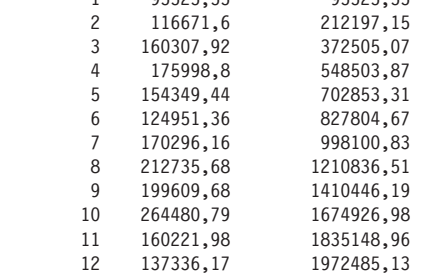

W tym zapytaniu do obliczenia agregatu kumulacyjnego jest wykorzystywane następujące wyrażenie:

```
SUM(SUM(amount)) OVER
```
 (ORDER BY month ROWS BETWEEN UNBOUNDED PRECEDING AND CURRENT ROW) AS cumulative\_amount

Omówimy teraz poszczególne części tego wyrażenia:

- SUM(amount) oblicza sumę wartości sprzedaży. Zewnętrzna funkcja SUM() oblicza wartość skumulowaną.
- ORDER BY month porządkuje według miesięcy wiersze odczytywane przez zapytanie.
- ROWS BETWEEN UNBOUNDED PRECEDING AND CURRENT ROW definiuje początek i koniec okna. Początek jest ustawiany przez UNBOUNDED PRECEDING, co oznacza, że początek okna jest ustawiony na stałe jako pierwszy wiersz w zestawie wyników zwróconym przez zapytanie. Koniec okna jest ustawiany jako CURRENT ROW, czyli bieżący wiersz z przetwarzanego zestawu wyników. Koniec okna zsuwa się o jeden wiersz w dół po wykonaniu obliczeń przez zewnętrzną funkcję SUM() i zwraca bieżącą wartość skumulowaną.

Całe zapytanie oblicza i zwraca sumę kumulacyjną wartości sprzedaży, rozpoczynając od pierwszego miesiąca i dodając wartość sprzedaży w drugim miesiącu, później w trzecim itd. aż do ostatniego miesiąca włącznie. Początek okna jest ustawiony na stałe w pierwszym miesiącu, ale okno przesuwa się w dół (po jednym wierszu zestawu wyników) po dodaniu wartości sprzedaży w danym miesiącu do sumy skumulowanej. Ten proces trwa do czasu przetworzenia przez okno i funkcje SUM() ostatniego wiersza zestawu wyników.

Nie należy pomylić końca okna z końcem zestawu wyników. W poprzednim przykładzie koniec okna przesuwał się w dół o jeden wiersz w zestawie wyników po przetworzeniu danego wiersza (czyli po dodaniu sumy wartości sprzedaży w danym miesiącu do sumy kumulacyjnej). W tym przykładzie koniec okna na początku znajduje się w pierwszym wierszu, wartość sumy sprzedaży w tym miesiącu jest dodawana do sumy skumulowanej, a następnie koniec okna przesuwa się w dół o jeden wiersz — do drugiego wiersza. W tym momencie okno "widzi" dwa wiersze. Suma wartości sprzedaży w tym miesiącu jest

dodawana do sumy skumulowanej i koniec okna przesuwa się w dół o jeden wiersz, do trzeciego wiersza. W tym momencie okno "widzi" trzy wiersze. Ten proces trwa aż do osiągnięcia dwunastego wiersza. Wówczas okno "widzi" dwanaście wierszy.

W poniższym przykładzie zapytanie oblicza skumulowaną wartość sprzedaży, rozpoczynając od czerwca 2003 roku (szóstego miesiąca) i kończąc w grudniu 2003 (na dwunastym miesiącu):

```
SELECT
   month, SUM(amount) AS month_amount,
   SUM(SUM(amount)) OVER
     (ORDER BY month ROWS BETWEEN UNBOUNDED PRECEDING AND CURRENT ROW) AS
     cumulative_amount
FROM all_sales
WHERE year = 2003
AND month BETWEEN 6 AND 12
GROUP BY month
ORDER BY month;
```
MONTH MONTH\_AMOUNT CUMULATIVE\_AMOUNT

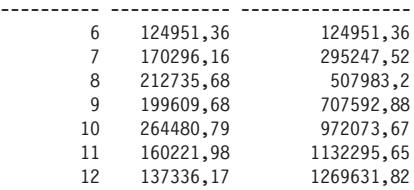

#### Obliczanie średniej kroczącej

Poniższe zapytanie oblicza średnią kroczącą wartości sprzedaży między bieżącym miesiącem i poprzednimi trzema:

#### **SELECT**

```
 month, SUM(amount) AS month_amount,
   AVG(SUM(amount)) OVER
     (ORDER BY month ROWS BETWEEN 3 PRECEDING AND CURRENT ROW)
     AS moving_average
FROM all_sales
WHERE year = 2003
GROUP BY month
ORDER BY month;
```
MONTH\_MONTH\_AMOUNT\_MOVING\_AVERAGE

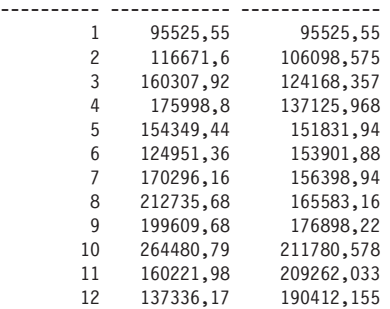

Należy zauważyć, że do obliczenia średniej kroczącej jest używane poniższe wyrażenie:

```
AVG(SUM(amount)) OVER
     (ORDER BY month ROWS BETWEEN 3 PRECEDING AND CURRENT ROW)
     AS moving_average
```
Przeanalizujmy poszczególne części tego wyrażenia:

- SUM(amount) oblicza sumę wartości sprzedaży. Zewnętrzna funkcja AVG() oblicza średnią.
- ORDER BY month porządkuje według miesięcy wiersze odczytywane przez zapytanie.
- ROWS BETWEEN 3 PRECEDING AND CURRENT ROW definiuje początek okna obejmuje on trzy wiersze poprzedzające bieżący wiersz. Końcem okna jest aktualnie przetwarzany wiersz.

Całe wyrażenie oblicza więc średnią kroczącą wartości sprzedaży między bieżącym miesiącem i poprzednimi trzema. Ponieważ w przypadku pierwszych dwóch miesięcy dostępne są dane z mniej niż trzech miesięcy, średnia krocząca jest obliczana jedynie na podstawie dostępnych informacji.

Zarówno początek, jak i koniec okna na samym początku znajdują się w pierwszym wierszu pobranym przez zapytanie. Koniec okna przesuwa się w dół po przetworzeniu każdego wiersza. Początek okna przesuwa się w dół dopiero po przetworzeniu czwartego wiersza i dalej przesuwa się w dół o jeden wiersz po przetworzeniu każdego wiersza. Ten proces trwa aż do przetworzenia ostatniego wiersza z zestawu wyników.

## Obliczanie średniej centralnej

Poniższe zapytanie oblicza średnią kroczącą wartości sprzedaży między bieżącym, poprzednim i następnym miesiącem:

#### **SELECT**

```
 month, SUM(amount) AS month_amount,
   AVG(SUM(amount)) OVER
     (ORDER BY month ROWS BETWEEN 1 PRECEDING AND 1 FOLLOWING)
     AS moving_average
FROM all_sales
WHERE year = 2003
GROUP BY month
ORDER BY month;
```
MONTH\_MONTH\_AMOUNT\_MOVING\_AVERAGE

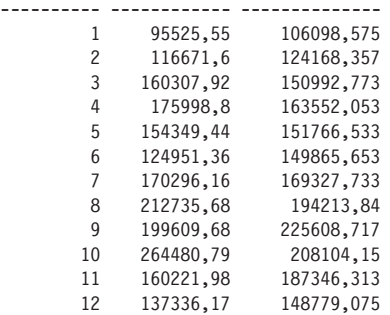

Do obliczenia średniej kroczącej w powyższym zapytaniu użyto następującego wyrażenia:

```
AVG(SUM(amount)) OVER
```
(ORDER BY month ROWS BETWEEN 1 PRECEDING AND 1 FOLLOWING)

```
 AS moving_average
```
Składa się ono z następujących części:

- SUM(amount) oblicza sumę wartości sprzedaży. Zewnętrzna funkcja AVG() oblicza średnią.
- ORDER BY month porządkuje według miesięcy wiersze pobrane przez zapytanie.
- ROWS BETWEEN 1 PRECEDING AND 1 FOLLOWING definiuje początek okna jako zawierający wiersz poprzedzający bieżący. Koniec okna znajduje się w wierszu następującym po bieżącym.

Wyrażenie oblicza średnią kroczącą wartości sprzedaży dla bieżącego, poprzedniego i następnego miesiąca. Ponieważ w przypadku pierwszego i ostatniego miesiąca nie dysponujemy danymi dla pełnych trzech miesięcy, średnia krocząca jest obliczana jedynie na podstawie dostępnych informacji.

Początek okna znajduje się najpierw w pierwszym wierszu, odczytanym przez zapytanie. Koniec okna znajduje się wówczas w drugim wierszu i przesuwa się w dół po przetworzeniu każdego wiersza. Początek okna zaczyna przesuwać się w dół po przetworzeniu drugiego wiersza. Przetwarzanie kończy się w ostatnim wierszu odczytanym przez zapytanie.

## Pobieranie pierwszego i ostatniego wiersza za pomocą funkcji FIRST\_VALUE() i LAST\_VALUE()

Funkcje FIRST\_VALUE() i LAST\_VALUE() służą do pobierania pierwszego i ostatniego wiersza z okna. W poniższym zapytaniu użyto funkcji FIRST\_VALUE i LAST\_VALUE do pobrania wartości sprzedaży w poprzednim i kolejnym miesiącu:

```
SELECT
   month, SUM(amount) AS month_amount,
   FIRST_VALUE(SUM(amount)) OVER
     (ORDER BY month ROWS BETWEEN 1 PRECEDING AND 1 FOLLOWING)
     AS previous_month_amount,
   LAST_VALUE(SUM(amount)) OVER
     (ORDER BY month ROWS BETWEEN 1 PRECEDING AND 1 FOLLOWING)
     AS next_month_amount
FROM all_sales
WHERE year = 2003
GROUP BY month
ORDER BY month;
    MONTH_MONTH_AMOUNT_PREVIOUS_MONTH_AMOUNT_NEXT_MONTH_AMOUNT
---------- ------------ --------------------- -----------------
 1 95525,55 95525,55 116671,6
 2 116671,6 95525,55 160307,92
 3 160307,92 116671,6 175998,8
 4 175998,8 160307,92 154349,44
 5 154349,44 175998,8 124951,36
 6 124951,36 154349,44 170296,16
 7 170296,16 124951,36 212735,68
 8 212735,68 170296,16 199609,68
        \begin{array}{cccccc} 4 & 1/3950,96 \\ 15 & 154349,44 & 175998,8 & 124951,36 \\ 6 & 124951,36 & 154399,44 & 170296,16 \\ 7 & 170296,16 & 124951,36 & 212735,68 \\ 8 & 212735,68 & 170296,16 & 199609,68 \\ 9 & 199609,68 & 212735,68 & 264480,79 \\ 10 & 264480,79 & 1910 264480,79
        11 160221,98 199609,68 160221,98<br>11 160221,98 264480,79 137336,17<br>12 137336,17 160221,98 137336,17
```
W kolejnym zapytaniu wartość sprzedaży w bieżącym miesiącu jest dzielona przez wartość sprzedaży w poprzednim miesiącu (etykieta curr\_div\_prev) oraz przez wartość sprzedaży w następnym miesiącu (etykieta curr\_div\_next):

```
SELECT
   month, SUM(amount) AS month_amount,
   SUM(amount)/FIRST_VALUE(SUM(amount)) OVER
     (ORDER BY month ROWS BETWEEN 1 PRECEDING AND 1 FOLLOWING)
     AS curr_div_prev,
   SUM(amount)/LAST_VALUE(SUM(amount)) OVER
     (ORDER BY month ROWS BETWEEN 1 PRECEDING AND 1 FOLLOWING)
     AS curr_div_next
FROM all_sales
WHERE year = 2003
GROUP BY month
ORDER BY month;
     MONTH_MONTH_AMOUNT_CURR_DIV_PREV CURR_DIV_NEXT
```
12 137336,17 160221,98 137336,17

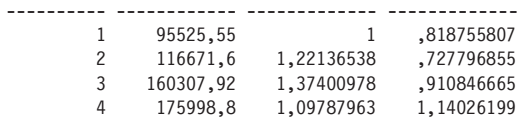

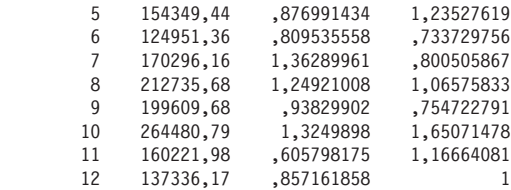

#### Pobieranie n-tego wiersza za pomocą funkcji NTH\_VALUE()

Funkcja NTH\_VALUE() zwraca *n*-ty wiersz z okna. Ta funkcja została wprowadzona w Oracle Database 11g Release 2. Poniższe zapytanie wykorzystuje NTH\_VALUE() do pobrania wartości sprzedaży w drugim miesiącu analizowanego okna w konstrukcji NTH\_VALUE(SUM(amount), 2):

```
SELECT
  month, SUM(amount) AS month_amount,
 NTH VALUE(SUM(amount), 2) OVER (
    ORDER BY month ROWS BETWEEN
    UNBOUNDED PRECEDING AND UNBOUNDED FOLLOWING
  ) nth_value
FROM all_sales
WHERE year = 2003
GROUP BY month
ORDER BY month;
   MONTH_MONTH_AMOUNT NTH_VALUE
---------- ------------ ----------
       1 95525,55 116671,6
 2 116671,6 116671,6
 3 160307,92 116671,6
         4 175998,8 116671,6
 5 154349,44 116671,6
 6 124951,36 116671,6
        7 170296,16 116671,6
        8 212735,68 116671,6
        9 199609,68 116671,6
        10 264480,79 116671,6
```
11 160221,98 116671,6<br>12 137336,17 116671,6 12 137336,17 116671,6

Kolejne zapytanie wykorzystuje NTH\_VALUE() do pobrania maksymalnej sprzedaży pracownika nr 24 dla produktów typu 1, 2 i 3. Wartość ta znajduje się na 4. pozycji w oknie i jest pobierana za pomocą wyrażenia NTH\_VALUE(MAX(amount), 4).

#### **SELECT**

```
 prd_type_id, emp_id, MAX(amount),
  NTH_VALUE(MAX(amount), 4) OVER (
    PARTITION BY prd_type_id ORDER BY emp_id
    ROWS BETWEEN UNBOUNDED PRECEDING AND UNBOUNDED FOLLOWING
  ) nth_value
FROM all_sales
WHERE prd_type_id BETWEEN 1 AND 3
GROUP BY prd_type_id, emp_id
ORDER BY prd_type_id, emp_id;
PRD_TYPE_ID EMP_ID_MAX(AMOUNT) NTH_VALUE
----------- ---------- ----------- ----------
         1 21 25057,45 25214,56
         1 22 29057,45 25214,56
         1 23 16057,45 25214,56
         1 24 25214,56 25214,56
         1 25 14057,45 25214,56
         1 26 16754,27 25214,56
         2 21 2754,19 7314,56
```
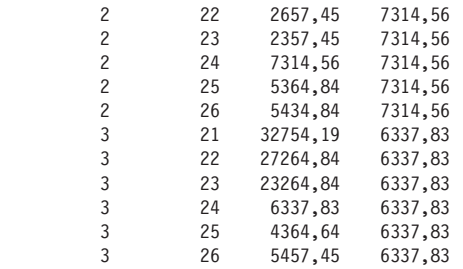

Na tym zakończymy omówienie funkcji okna.

# Funkcje raportujące

Funkcje raportujące służą do wykonywania obliczeń uwzględniających różne grupy i partycje wewnątrz nich.

Raportowanie może być wykonywane z użyciem następujących funkcji: SUM(), AVG(), MAX(), MIN(), COUNT(), VARIANCE() i STDDEV(). Można ponadto użyć funkcji RATIO\_TO\_REPORT() do obliczenia stosunku wartości do sumy wartości z zestawu oraz funkcji LISTAGG() do uporządkowania wierszy w grupie i połączenia zestawu grupowanych wartości.

Z tego podrozdziału dowiesz się, jak raportować sumy i stosować funkcje RATIO\_TO\_REPORT() oraz LISTAGG().

#### Raportowanie sumy

Poniższe zapytanie raportuje dla pierwszych trzech miesięcy 2003 roku następujące elementy:

- całkowitą sumę wszystkich wartości sprzedaży we wszystkich trzech miesiącach (etykieta total\_ month amount),
- całkowitą sumę wszystkich wartości sprzedaży dla wszystkich typów produktów (etykieta total product\_type\_amount).

```
SELECT
  month, prd_type_id,
  SUM(SUM(amount)) OVER (PARTITION BY month)
   AS total_month_amount,
  SUM(SUM(amount)) OVER (PARTITION BY prd_type_id)
   AS total_product_type_amount
FROM all_sales
WHERE year = 2003
AND month <= 3
GROUP BY month, prd_type_id
ORDER BY month, prd_type_id;
    MONTH PRD_TYPE_ID TOTAL_MONTH_AMOUNT TOTAL_PRODUCT_TYPE_AMOUNT
---------- ----------- ------------------ -------------------------
 1 1 95525,55 201303,92
 1 2 95525,55 44503,92
     \begin{array}{cccc} 1 & 3 & 95525,55 & 61003,92 \\ 1 & 4 & 95525,55 & 65693,31 \end{array}1 4 95525,55 65693,31<br>1 5 95525,55
 1 5 95525,55
 2 1 116671,6 201303,92
 2 2 116671,6 44503,92
 2 3 116671,6 61003,92
 2 4 116671,6 65693,31
 2 5 116671,6
 3 1 160307,92 201303,92
 3 2 160307,92 44503,92
 3 3 160307,92 61003,92
 3 4 160307,92 65693,31
 3 5 160307,92
```
Do raportowania całkowitej sumy sprzedaży we wszystkich trzech miesiącach (etykieta total\_month\_ amount) użyto wyrażenia:

SUM(SUM(amount)) OVER (PARTITION BY month) AS total month amount

Składa się ono z następujących części:

- SUM(amount) oblicza średnią wartość sprzedaży. Zewnętrzna funkcja SUM() oblicza sumę całkowitą.
- OVER (PARTITION BY month) powoduje, że zewnętrzna funkcja SUM() oblicza sumę dla każdego miesiąca.

Do raportowania całkowitej sumy sprzedaży wszystkich rodzajów produktów (etykieta total\_product\_ type\_amount) w powyższym zapytaniu użyto następującego wyrażenia:

```
SUM(SUM(amount)) OVER (PARTITION BY prd_type_id)
```
AS total\_product\_type\_amount

Składają się na nie następujące elementy:

- SUM(amount) oblicza średnią wartość sprzedaży. Zewnętrzna funkcja SUM() oblicza sumę całkowitą.
- OVER (PARTITION BY prd\_type\_id) powoduje, że zewnętrzna funkcja SUM() oblicza sumę dla każdego typu produktu.

## Użycie funkcji RATIO TO REPORT()

Funkcja RATIO\_TO\_REPORT() służy do obliczania stosunku wartości do sumy zestawu wartości.

- Poniższe zapytanie raportuje dla pierwszych trzech miesięcy 2003 roku następujące informacje:
- sumę wartości sprzedaży według typów produktu w każdym miesiącu (etykieta prd\_type\_amount),
- stosunek wartości sprzedaży danego rodzaju produktu do całkowitej sprzedaży w miesiącu (etykieta prd type ratio). Ta wartość jest obliczana za pomocą funkcji RATIO TO REPORT().

```
SELECT
```

```
 month, prd_type_id,
   SUM(amount) AS prd_type_amount,
  RATIO_TO_REPORT(SUM(amount)) OVER (PARTITION BY month) AS prd type ratio
FROM all_sales
WHERE year = 2003
AND month <= 3
GROUP BY month, prd_type_id
ORDER BY month, prd_type_id;
     MONTH PRD TYPE IN PRD TYPE AMOUNT PRD TYPE PATTO
```
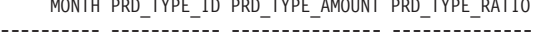

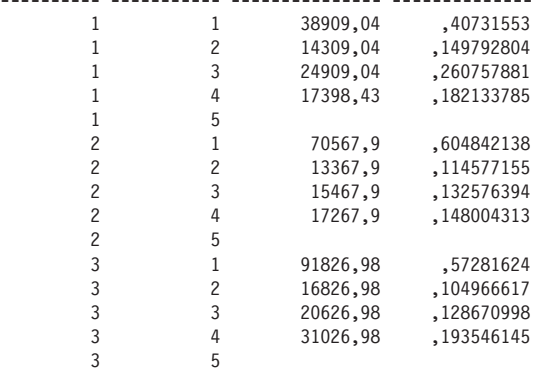

Do obliczenia wspomnianego stosunku (etykieta prd\_type\_ratio) użyto następującego wyrażenia: RATIO\_TO\_REPORT(SUM(amount)) OVER (PARTITION BY month) AS prd\_type\_ratio

Jego składowe to:

- SUM(amount) oblicza sumę wartości sprzedaży.
- OVER (PARTITION BY month) powoduje, że zewnętrzna funkcja SUM() oblicza sumę wartości sprzedaży w każdym miesiącu,
- stosunek jest obliczany przez podzielenie sumy wartości sprzedaży poszczególnych typów produktów przez całkowitą wartość (sumę) sprzedaży w danym miesiącu.

## Uĝycie funkcji LISTAGG()

Funkcja LISTAGG() porządkuje wiersze w grupie i łączy zgrupowane wartości. Ta funkcja została wprowadzona w Oracle Database 11g Release 2. Poniższe zapytanie pobiera produkty od 1 do 5 z tabeli products uporządkowane według ceny i nazwy, a następnie zwraca produkty najdroższe:

```
SELECT
  LISTAGG(name, ', ') WITHIN GROUP (ORDER BY price, name) AS "Lista produktów",
  MAX(price) AS "Najdroĝszy"
FROM products
WHERE product_id <= 5;
Lista produktów Najdroższy Najdroższy
------------------------------------------------------------ ----------
Wojny czołgów, Nauka współczesna, Supernowa, Chemia, Z Files 49,99
```
Następne zapytanie pobiera produkty od 1 do 5 z tabeli products i dla każdego produktu używa LISTAGG(), by wyświetlić produkty z taką samą wartością product type id:

```
SELECT
  product_id, product_type_id, name,
  LISTAGG(name, ', ')
    WITHIN GROUP (ORDER BY name)
    OVER (PARTITION BY product_type_id) AS "Product List"
FROM products
WHERE product_id <= 5
ORDER BY product_id, product_type_id;
PRODUCT ID PRODUCT TYPE ID NAME Product List
---------- --------------- ------------------ ---------------------------
1 1 1 Nauka współczesna Chemia, Nauka współczesna
 2 1 Chemia Chemia, Nauka wspóïczesna
 3 2 Supernowa Supernowa, Wojny czoïgów, Z Files
 4 2 Wojny czoïgów Supernowa, Wojny czoïgów, Z Files
 5 2 Z Files Supernowa, Wojny czoïgów, Z Files
```
Na tym zakończymy omówienie funkcji raportujących.

## Uĝycie funkcji LAG() i LEAD()

Funkcje LAG() i LEAD() służą do pobierania wartości z wiersza, który jest oddalony o określoną liczbę wierszy od bieżącego. W poniższym zapytaniu użyto tych funkcji do pobrania wartości sprzedaży w poprzednim i kolejnym miesiącu w stosunku do bieżącego:

```
SELECT
   month, SUM(amount) AS month_amount,
  LAG(SUM(amount), 1) OVER (ORDER BY month) AS previous month amount,
  LEAD(SUM(amount), 1) OVER (ORDER BY month) AS next month amount
FROM all_sales
WHERE year = 2003
GROUP BY month
ORDER BY month;
     MONTH MONTH_AMOUNT PREVIOUS_MONTH_AMOUNT NEXT_MONTH_AMOUNT
---------- ------------ --------------------- -----------------
```
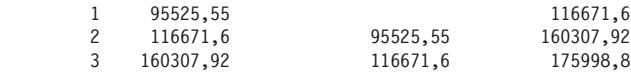

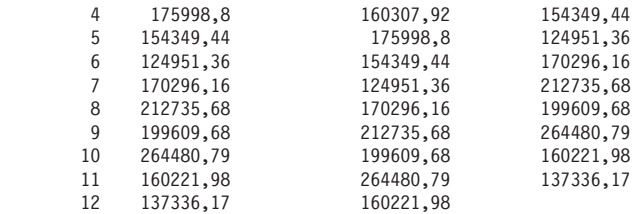

Wartość sprzedaży w tych okresach jest pobierana za pomocą następujących wyrażeń:

LAG(SUM(amount), 1) OVER (ORDER BY month) AS previous month amount, LEAD(SUM(amount), 1) OVER (ORDER BY month) AS next month amount

LAG(SUM(amount), 1) pobiera sumę wartości z poprzedniego wiersza, a LEAD(SUM(amount), 1) — z następnego.

# Uĝycie funkcji FIRST i LAST

Funkcje FIRST i LAST pobierają pierwszą i ostatnią wartość w uporządkowanej grupie. Mogą zostać użyte z następującymi funkcjami: SUM(), AVG(), MAX(), MIN(), COUNT(), STDDEV() i VARIANCE().

W poniższym zapytaniu użyto funkcji FIRST i LAST do pobrania danych o tym, w których miesiącach 2003 roku sprzedaż była najwyższa i najniższa:

```
SELECT
```

```
 MIN(month) KEEP (DENSE_RANK FIRST ORDER BY SUM(amount))
    AS highest_sales_month,
  MIN(month) KEEP (DENSE_RANK LAST ORDER BY SUM(amount))
    AS lowest_sales_month
FROM all_sales
WHERE year = 2003
GROUP BY month
ORDER BY month;
HIGHEST SALES MONTH LOWEST SALES MONTH
------------------- ------------------
1 10
```
# Uĝycie funkcji regresji liniowej

Funkcje regresji liniowej służą do dopasowania metodą najmniejszych kwadratów linii regresji do zestawu par liczb. Mogą być używane jako funkcje agregujące, funkcje okien lub raportujące.

Funkcje regresji liniowej zostały opisane w tabeli 8.2. W składni funkcji *y* jest interpretowane przez funkcje jak zmienna zależna od *x*.

| Funkcja                 | Opis                                                                                             |
|-------------------------|--------------------------------------------------------------------------------------------------|
| REGR AVGX( $y, x$ )     | Zwraca średnią x po usunięciu par x i y, w których jedna (lub obie) wartości to NULL             |
| REGR AVGY( $y, x$ )     | Zwraca średnią y po usunięciu par x i y, w których jedna (lub obie) wartości to NULL             |
| REGR COUNT $(y, x)$     | Zwraca liczbę par liczbowych, nierównych NULL, które są używane do dopasowania<br>linii regresji |
| REGR INTERCEPT $(y, x)$ | Zwraca punkt przecięcia się linii regresji z osią Y                                              |
| REGR R2 $(y, x)$        | Zwraca współczynnik determinacji (R kwadrat) linii regresji                                      |
| REGR SLOPE $(y, x)$     | Zwraca nachylenie linii regresji                                                                 |
| REGR SXX $(y, x)$       | Zwraca REG COUNT $(y, x) *$ VAR POP $(x)$                                                        |
| REGR SXY( $y, x$ )      | Zwraca REG COUNT $(y, x) *$ COVAR POP $(y, x)$                                                   |
| REGR SYY $(y, x)$       | Zwraca REG COUNT $(y, x) *$ VAR POP $(y)$                                                        |

Tabela 8.2. *Funkcje regresji liniowej*

Poniższe zapytanie obrazuje użycie funkcji regresji liniowej:

```
SELECT
  prd_type_id,
  REGR_AVGX(amount, month) AS avgx,
  REGR_AVGY(amount, month) AS avgy,
  REGR_COUNT(amount, month) AS count,
  REGR_INTERCEPT(amount, month) AS inter,
  REGR_R2(amount, month) AS r2,
  REGR_SLOPE(amount, month) AS slope,
  REGR_SXX(amount, month) AS sxx,
  REGR_SXY(amount, month) AS sxy,
  REGR_SYY(amount, month) AS syy
FROM all sales
WHERE year = 2003
GROUP BY prd_type_id;
PRD_TYPE_ID AVGX AVGY COUNT INTER R2
----------- ---------- ---------- ---------- ---------- ----------
   SLOPE SXX SXY SYY
       ---------- ---------- ---------- ----------
 1 6,5 12570,5811 72 13318,4543 ,003746289
-115,05741 858 -98719,26 3031902717
 2 6,5 2588,62806 72 2608,11268 ,0000508
 -2,997634 858 -2571,97 151767392
 3 6,5 6642,65153 72 2154,23119 ,126338815
690,526206 858 592471,485 3238253324
     4 6,5 5593,76611 72 2043,47164 ,128930297
17<br>546,199149 858 468638,87 1985337488
5 0
```
## Użycie funkcji hipotetycznego rankingu i rozkładu

Funkcje hipotetycznego rankingu i rozkładu służą do obliczania pozycji i percentylu, które zająłby nowy wiersz po wstawieniu go do tabeli. Obliczenia hipotetyczne można wykonywać za pomocą następujących funkcji: RANK(), DENSE\_RANK(), PERCENT\_RANK() i CUME\_DIST().

W poniższym zapytaniu użyto funkcji RANK() i PERCENT\_RANK() do pobrania pozycji i pozycji procentowej wartości sprzedaży według rodzajów produktów w 2003 roku:

```
SELECT
  prd_type_id, SUM(amount),
  RANK() OVER (ORDER BY SUM(amount) DESC) AS rank,
  PERCENT_RANK() OVER (ORDER BY SUM(amount) DESC) AS percent_rank
FROM all_sales
WHERE year = 2003
AND amount IS NOT NULL
GROUP BY prd_type_id
ORDER BY prd_type_id;
PRD_TYPE_ID_SUM(AMOUNT) RANK PERCENT_RANK
----------- ----------- ---------- ------------
 1 905081,84 1 0
 2 186381,22 4 1
 3 478270,91 2 ,333333333
 4 402751,16 3 ,666666667
```
Kolejne zapytanie oblicza hipotetyczną pozycję i pozycję procentową wartości sprzedaży wynoszącej 500 000 zł:

```
SELECT
   RANK(500000) WITHIN GROUP (ORDER BY SUM(amount) DESC)
     AS rank,
   PERCENT_RANK(500000) WITHIN GROUP (ORDER BY SUM(amount) DESC)
     AS percent_rank
FROM all_sales
WHERE year = 2003
AND amount IS NOT NULL
GROUP BY prd_type_id
ORDER BY prd_type_id;
       RANK PERCENT_RANK
---------- ------------
         2 ,25
```
Hipotetyczna pozycja i pozycja procentowa wartości sprzedaży równej 500 000 zł wynosi odpowiednio 2 i 0,25.

Na tym zakończymy omówienie funkcji obliczających wartości hipotetyczne.

# Uĝycie klauzuli MODEL

Klauzula MODEL została wprowadzona w Oracle Database 10g i umożliwia wykonywanie obliczeń międzywierszowych. Dzięki niej możliwe jest uzyskanie dostępu do kolumny w wierszu w taki sposób, jakby była to komórka w tablicy. Możemy więc wykonywać obliczenia w sposób przypominający pracę w arkuszu kalkulacyjnym. Na przykład tabela a11 sales zawiera informacje o sprzedaży w miesiącach 2003 roku. Za pomocą klauzuli MODEL na podstawie wartości sprzedaży w 2003 roku możemy obliczyć wartość sprzedaży w przyszłych miesiącach.

# Przykïad zastosowania klauzuli MODEL

Sposób działania klauzuli MODEL najłatwiej przedstawić na przykładzie. Poniższe zapytanie pobiera wartości sprzedaży w poszczególnych miesiącach 2003 roku, uzyskane przez pracownika nr 21 dla produktów 1. i 2. rodzaju, a następnie oblicza przewidywaną sprzedaż w styczniu, lutym i marcu 2004 roku na podstawie sprzedaży w 2003 roku:

```
SELECT prd_type_id, year, month, sales_amount
FROM all_sales
WHERE prd_type_id BETWEEN 1 AND 2
AND emp_id = 21
MODEL
PARTITION BY (prd_type_id)
DIMENSION BY (month, year)
MEASURES (amount sales_amount) (
   sales_amount[1, 2004] = sales_amount[1, 2003],
   sales_amount[2, 2004] = sales_amount[2, 2003] + sales_amount[3, 2003],
  sales amount[3, 2004] = ROUND(sales amount[3, 2003] * 1.25, 2)
)
```
#### **ORDER BY prd\_type\_id, year, month;**

Zapytanie składa się z następujących elementów:

- PARTITION BY (prd type id) określa, że wyniki są partycjonowane według prd type id.
- DIMENSION BY (month, year) określa, że wymiarami tablicy są month i year. To oznacza, że dostęp do komórki tablicy uzyskujemy, podając miesiąc i rok.
- MEASURES (amount sales\_amount) określa, że każda komórka tablicy zawiera kwotę sprzedaży i że nazwa tablicy to sales amount. Aby wydobyć z tablicy sales amount wartość dla stycznia 2003 roku, używamy sales\_amount[1, 2003].
- Po klauzuli MEASURES znajdują się trzy wiersze, które obliczają przyszłe kwoty sprzedaży w styczniu, lutym i marcu 2004 roku:

- sales samount [1, 2004] = sales amount [1, 2003] ustawia jako kwotę sprzedaży w styczniu 2004 roku kwotę sprzedaży w styczniu 2003 roku.
- sales amount $[2, 2004]$  = sales amount $[2, 2003]$  + sales amount $[3, 2003]$  ustawia jako kwotę sprzedaży w lutym 2004 roku sumę kwot sprzedaży w lutym i marcu 2003 roku.
- sales amount[3, 2004] = ROUND(sales amount[3, 2003] \* 1.25, 2) ustawia kwotę sprzedaży w marcu 2004 roku jako zaokrąglony iloczyn kwoty sprzedaży w marcu 2003 i liczby 1,25.
- ORDER BY prd\_type\_id, year, month po prostu ustala kolejność wyników zwróconych przez całe zapytanie.

Wynik tego zapytania został przedstawiony poniżej. Należy zauważyć, że zawiera on kwoty sprzedaży typów produktów nr 1 i 2 we wszystkich miesiącach 2003 roku oraz przewidywane kwoty sprzedaży w pierwszych trzech miesiącach 2004 roku (zostały one wyróżnione):

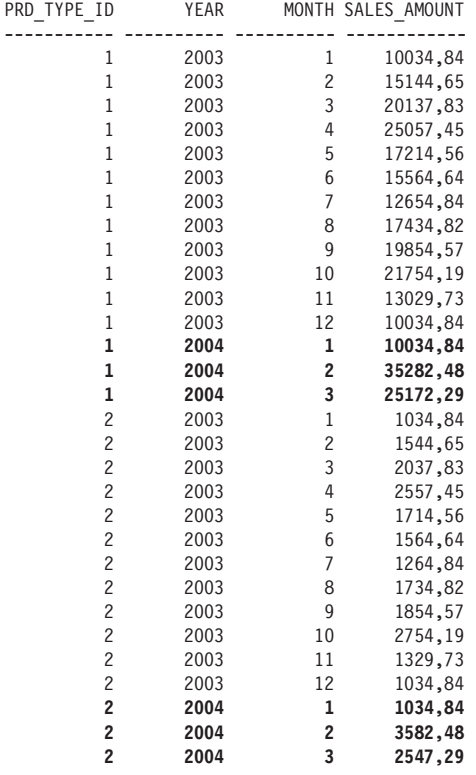

# Dostęp do komórek za pomocą zapisu pozycyjnego i symbolicznego

W poprzednim przykładzie uzyskaliśmy dostęp do komórki tablicy za pomocą zapisu: sales\_amount[1, 2004], w którym 1 oznacza miesiąc, a 2004 — rok. Jest to zapis pozycyjny, ponieważ znaczenie wymiarów jest określone przez ich pozycję: pierwsza zawiera miesiąc, a druga rok.

Do jawnego określenia znaczenia wymiarów możemy użyć zapisu symbolicznego, na przykład sales\_ amount[month=1, year=2004]. Poniższe zapytanie jest zmodyfikowaną wersją wcześniejszego — użyto w nim zapisu symbolicznego:

**SELECT prd\_type\_id, year, month, sales\_amount FROM all\_sales WHERE prd\_type\_id BETWEEN 1 AND 2**

```
AND emp_id = 21
MODEL
PARTITION BY (prd_type_id)
DIMENSION BY (month, year)
MEASURES (amount sales_amount) (
   sales_amount[month=1, year=2004] = sales_amount[month=1, year=2003],
   sales_amount[month=2, year=2004] =
     sales_amount[month=2, year=2003] + sales_amount[month=3, year=2003],
   sales_amount[month=3, year=2004] =
     ROUND(sales_amount[month=3, year=2003] * 1.25, 2)
)
```
#### **ORDER BY prd\_type\_id, year, month;**

Gdy używa się zapisu symbolicznego lub pozycyjnego, należy zdawać sobie sprawę, że w różny sposób traktują one wartości NULL w wymiarach. Na przykład sales\_amount[null, 2003] zwraca kwotę, dla której miesiąc to NULL, a rok to 2003, a sales amount[month=null, year=2004] nie uzyska dostępu do prawidłowej komórki, ponieważ null=null zawsze zwraca fałsz.

# Uzyskiwanie dostępu do zakresu komórek za pomocą BETWEEN i AND

Za pomocą słów kluczowych BETWEEN i AND możemy uzyskać dostęp do zakresu komórek. Poniższe wyrażenie ustawia kwotę sprzedaży w styczniu 2004 roku jako zaokrągloną średnią kwot sprzedaży między styczniem a marcem 2003 roku:

```
sales amount [1, 2004] =ROUND(AVG(sales amount)[month BETWEEN 1 AND 3, 2003], 2)
```
Poniższe zapytanie obrazuje użycie tego wyrażenia:

```
SELECT prd_type_id, year, month, sales_amount
FROM all_sales
WHERE prd_type_id BETWEEN 1 AND 2
AND emp_id = 21
MODEL
PARTITION BY (prd_type_id)
DIMENSION BY (month, year)
MEASURES (amount sales_amount) (
  sales amount[1, 2004] = ROUND(AVG(sales_amount)[month BETWEEN 1 AND 3, 2003], 2)
)
ORDER BY prd_type_id, year, month;
```
## Sięganie do wszystkich komórek za pomoca ANY i IS ANY

Za pomocą predykatów ANY i IS ANY możemy uzyskać dostęp do wszystkich komórek tablicy. Predykat ANY jest używany z zapisem pozycyjnym, a IS ANY stosuje się z zapisem symbolicznym. Poniższe wyrażenie ustawia kwotę sprzedaży w styczniu 2004 roku jako zaokrągloną sumę kwot sprzedaży we wszystkich miesiącach i latach:

```
sales amount[1, 2004] =ROUND(SUM(sales amount)[ANY, year IS ANY], 2)
```
Poniższe zapytanie obrazuje użycie tego wyrażenia:

```
SELECT prd_type_id, year, month, sales_amount
FROM all_sales
WHERE prd_type_id BETWEEN 1 AND 2
AND emp_id = 21
MODEL
PARTITION BY (prd_type_id)
```

```
DIMENSION BY (month, year)
MEASURES (amount sales_amount) (
   sales_amount[1, 2004] =
     ROUND(SUM(sales_amount)[ANY, year IS ANY], 2)
)
ORDER BY prd_type_id, year, month;
```
# Pobieranie bieżącej wartości wymiaru za pomocą funkcji CURRENTV()

Za pomocą funkcji CURRENTV() możemy pobrać bieżącą wartość wymiaru. Na przykład poniższe wyrażenie ustawia kwotę sprzedaży w pierwszym miesiącu 2004 roku jako iloczyn liczby 1,25 i kwoty sprzedaży w takim samym miesiącu 2003 roku. Funkcję CURRENTV() zastosowano do pobrania bieżącego miesiąca, czyli 1:

```
sales amount[1, 2004] =
  ROUND(sales amount [CURRENTV(), 2003] * 1.25, 2)
```
Poniższe zapytanie obrazuje użycie tego wyrażenia:

```
SELECT prd_type_id, year, month, sales_amount
FROM all_sales
WHERE prd_type_id BETWEEN 1 AND 2
AND emp_id = 21
MODEL
PARTITION BY (prd_type_id)
DIMENSION BY (month, year)
MEASURES (amount sales_amount) (
   sales_amount[1, 2004] =
     ROUND(sales_amount[CURRENTV(), 2003] * 1.25, 2)
)
```
#### **ORDER BY prd\_type\_id, year, month;**

Poniżej zostały przedstawione wyniki tego zapytania — wartości dla 2004 roku zostały pogrubione:

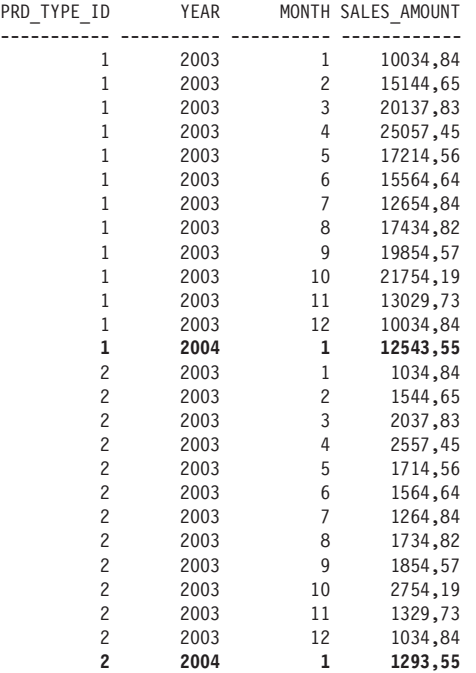

# Uzyskiwanie dostępu do komórek za pomocą pętli FOR

Dostęp do komórek możemy również uzyskać za pomocą pętli FOR. Na przykład poniższe wyrażenie ustawia kwotę sprzedaży dla pierwszych trzech miesięcy 2004 roku jako iloczyn liczby 1,25 i kwot sprzedaży w odpowiednich miesiącach 2003 roku. Użyto tutaj słowa kluczowego INCREMENT określającego, o ile zostanie zwiększona wartość month przy każdej iteracji pętli:

```
sales amount FOR month FROM 1 TO 3 INCREMENT 1, 2004] =
  ROUND(sales_amount[CURRENTV(), 2003] * 1.25, 2)
```
W poniższym zapytaniu zastosowano to wyrażenie:

```
SELECT prd_type_id, year, month, sales_amount
FROM all_sales
WHERE prd_type_id BETWEEN 1 AND 2
AND emp_id = 21
MODEL
PARTITION BY (prd_type_id)
DIMENSION BY (month, year)
MEASURES (amount sales_amount) (
   sales_amount[FOR month FROM 1 TO 3 INCREMENT 1, 2004] =
     ROUND(sales_amount[CURRENTV(), 2003] * 1.25, 2)
)
```
**ORDER BY prd\_type\_id, year, month;**

Oto wyniki tego zapytania — wartości dla 2004 roku zostały pogrubione:

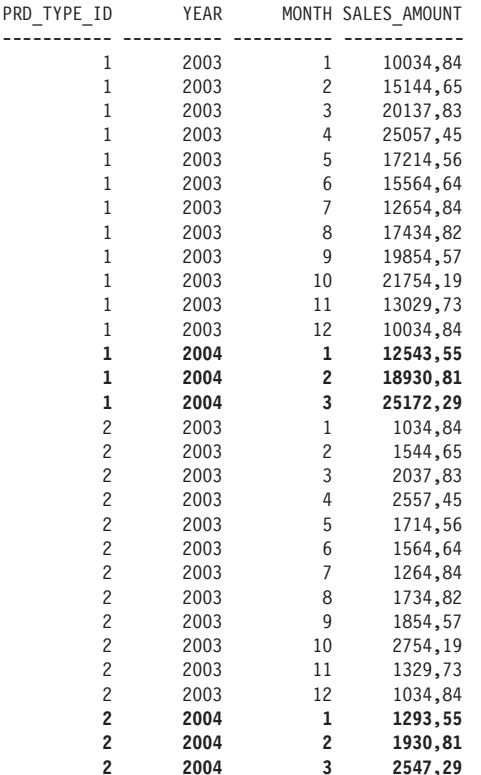

# Obsługa wartości NULL i brakujących

W tym podrozdziale opisano, jak za pomocą klauzuli MODEL obsłużyć brakujące wartości oraz wartości NULL.

### Uĝycie IS PRESENT

IS PRESENT zwraca wartość prawda, jeżeli wiersz określany przez odwołanie komórki istniał przed wykonaniem klauzuli MODEL. Na przykład:

```
sales_amount[CURRENTV(), 2003] IS PRESENT
```
zwróci prawdę, jeśli sales amount [CURRENTV(), 2003] istnieje.

Poniższe wyrażenie ustawia kwotę sprzedaży w pierwszych trzech miesiącach 2004 roku jako iloczyn liczby 1,25 i kwoty sprzedaży w tych samych miesiącach 2003 roku:

```
sales amount [FOR month FROM 1 TO 3 INCREMENT 1, 2004] =
  CASE WHEN sales amount [CURRENTV(), 2003] IS PRESENT THEN
    ROUND(sales amount[CURRENTV(), 2003] * 1.25, 2)
   ELSE
    \OmegaEND
```
Poniższe zapytanie przedstawia zastosowanie tego wyrażenia:

```
SELECT prd_type_id, year, month, sales_amount
FROM all_sales
WHERE prd_type_id BETWEEN 1 AND 2
AND emp_i\overline{d} = 2\overline{1}MODEL
PARTITION BY (prd_type_id)
DIMENSION BY (month, year)
MEASURES (amount sales_amount) (
   sales_amount[FOR month FROM 1 TO 3 INCREMENT 1, 2004] =
     CASE WHEN sales_amount[CURRENTV(), 2003] IS PRESENT THEN
       ROUND(sales_amount[CURRENTV(), 2003] * 1.25, 2)
     ELSE
       0
     END
)
```

```
ORDER BY prd_type_id, year, month;
```
Wynik tego zapytania jest taki sam jak w przykładzie z poprzedniego podrozdziału.

## Uĝycie PRESENTV()

PRESENTV(*komórka*, *wyr1*, *wyr2*) zwraca wyrażenie *wyr1*, jeżeli wiersz określany przez odwołanie *komórka* istniał przed uruchomieniem klauzuli MODEL. Jeśli wiersz nie istnieje, jest zwracane wyrażenie *wyr2*. Na przykład:

```
PRESENTV(sales_amount[CURRENTV(), 2003]
  ROUND(sales amount [CURRENTV(), 2003] * 1.25, 2), 0)
```
zwróci zaokrąglone kwoty sprzedaży, jeżeli sales\_amount[CURRENTV(), 2003] istnieje; w przeciwnym razie zostanie zwrócone 0.

Poniższe zapytanie stanowi przykład użycia tego wyrażenia:

```
SELECT prd_type_id, year, month, sales_amount
FROM all_sales
WHERE prd_type_id BETWEEN 1 AND 2
AND emp i\overline{d} = 2\overline{1}MODEL
PARTITION BY (prd_type_id)
DIMENSION BY (month, year)
MEASURES (amount sales_amount) (
   sales_amount[FOR month FROM 1 TO 3 INCREMENT 1, 2004] =
     PRESENTV(sales_amount[CURRENTV(), 2003],
       ROUND(sales_amount[CURRENTV(), 2003] * 1.25, 2), 0)
)
ORDER BY prd_type_id, year, month;
```
## Uĝycie PRESENTNNV()

PRESENTNNV(*komórka*, *wyr1*, *wyr2*) zwraca wyrażenie *wyr1*, jeżeli wiersz określany przez odwołanie *komórka* istniał przed wykonaniem klauzuli MODEL, a komórka ma inną wartość niż NULL. Jeśli wiersz nie istnieje lub komórka ma wartość NULL, jest zwracane wyrażenie *wyr2*. Na przykład:

```
PRESENTNNV(sales amount[CURRENTV(), 2003].
   ROUND(sales_amount[CURRENTV(), 2003] * 1.25, 2), 0)
```
zwróci zaokrąglone kwoty sprzedaży, jeżeli sales\_amount[CURRENTV(), 2003] istnieje i jest różne od NULL; w przeciwnym razie zostanie zwrócone 0.

## Uĝycie IGNORE NAV i KEEP NAV

Domyślnie klauzula MODEL traktuje komórkę nie posiadającą wartości tak, jakby miała wartość NULL. Komórka z wartością NULL jest traktowana w ten sam sposób. Można zmienić to domyślne zachowanie, używając IGNORE NAV, które zwraca jedną z poniższych wartości:

- 0 dla brakujących lub równych NULL wartości liczbowych,
- pusty napis dla napisów brakujących lub z wartością NULL,
- 00/01/01 dla brakujących lub równych NULL wartości dat,
- NULL dla brakujących lub równych NULL wartości pozostałych typów danych.

Można też jawnie użyć KEEP NAV, które jest wykorzystywane domyślnie. KEEP NAV zwraca NULL dla brakujących wartości liczbowych lub tych równych NULL.

Poniższe zapytanie obrazuje zastosowanie IGNORE NAV:

```
SELECT prd_type_id, year, month, sales_amount
FROM all_sales
WHERE prd_type_id BETWEEN 1 AND 2
AND emp_id = 21
MODEL IGNORE NAV
PARTITION BY (prd_type_id)
DIMENSION BY (month, year)
MEASURES (amount sales_amount) (
  sales amount [FOR month FROM 1 TO 3 INCREMENT 1, 2004] =
     ROUND(sales_amount[CURRENTV(), 2003] * 1.25, 2)
)
ORDER BY prd_type_id, year, month;
```
## Modyfikowanie istniejących komórek

Domyślnie, jeżeli komórka, do której następuje odwołanie po lewej stronie wyrażenia, istnieje, jest modyfikowana. Jeśli nie istnieje, w tablicy tworzony jest nowy wiersz. Za pomocą RULES UPDATE można zmienić to domyślne zachowanie tak, że nowy wiersz nie będzie tworzony.

Poniższe zapytanie jest przykładem zastosowania RULES UPDATE:

```
SELECT prd_type_id, year, month, sales_amount
FROM all_sales
WHERE prd_type_id BETWEEN 1 AND 2
AND emp_id = 21
MODEL
PARTITION BY (prd_type_id)
DIMENSION BY (month, year)
MEASURES (amount sales_amount)
RULES UPDATE (
   sales_amount[FOR month FROM 1 TO 3 INCREMENT 1, 2004] =
     ROUND(sales_amount[CURRENTV(), 2003] * 1.25, 2)
)
ORDER BY prd_type_id, year, month;
```
Ponieważ komórki dla 2004 roku nie istnieją, a użyto RULES UPDATE, w tablicy nie zostaną utworzone nowe wiersze dla tego roku, dlatego zapytanie nie zwróci dla niego wierszy. Poniżej przedstawiono wyniki tego zapytania — brakuje w nich wierszy dla 2004 roku:

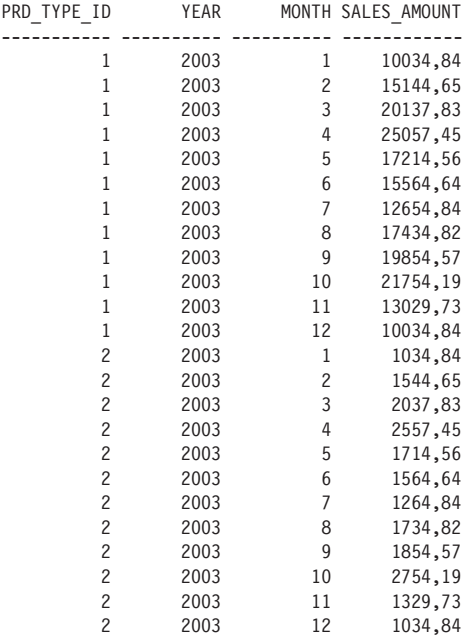

# Uĝycie klauzul PIVOT i UNPIVOT

Klauzula PIVOT została wprowadzona w Oracle Database 11g i umożliwia przestawienie w wynikach zapytania wierszy na miejsce kolumn i jednoczesne wykonanie funkcji agregujących na danych. W Oracle Database 11g jest również dostępna klauzula UNPIVOT, która w wynikach zapytania przestawia kolumny w miejsce wierszy.

Klauzule PIVOT i UNPIVOT przydają się, jeżeli chcemy zobaczyć ogólne trendy w dużej liczbie danych, na przykład trendy sprzedaży w czasie.

## Prosty przykïad klauzuli PIVOT

Sposób użycia klauzuli PIVOT najłatwiej przedstawić na przykładzie. Poniższe zapytanie przedstawia całkowitą kwotę sprzedaży produktów pierwszego, drugiego i trzeciego typu w pierwszych czterech miesiącach 2003 roku. Należy zauważyć, że komórki w wynikach zapytania zawierają sumy kwot sprzedaży każdego produktu w każdym miesiącu:

```
SELECT *
FROM (
  SELECT month, prd_type_id, amount
   FROM all_sales
  WHERE year = 2003
  AND prd_type_id IN (1, 2, 3)
)
PIVOT (
  SUM(amount) FOR month IN (1 AS STY, 2 AS LUT, 3 AS MAR, 4 AS KWI)
)
ORDER BY prd_type_id;
PRD_TYPE_ID STY LUT MAR KWI
```
----------- ---------- ---------- ---------- ---------- 1 38909,04 70567,9 91826,98 120344,7 2 14309,04 13367,9 16826,98 15664,7 3 24909,04 15467,9 20626,98 23844,7

Rozpoczynając od pierwszego wiersza wyników, widzimy, że:

- w styczniu sprzedano produktów pierwszego typu za kwotę 38 909,04 zł,
- $\blacksquare$  w lutym sprzedano produktów tego typu za kwotę 70 567,9 zł,
- ... itd. dla całego wiersza.

W drugim wierszu wyników widać, że:

- $\blacksquare$  w styczniu sprzedano produktów drugiego typu za kwotę 14 309,04 zł,
- $\blacksquare$  w lutym sprzedano produktów tego typu za kwotę 13 367,9 zł,
- ... itd. dla pozostałych wyników.

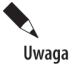

Klauzula PIV0T jest potężnym narzędziem, które umożliwia przedstawienie trendów sprzedaży różnego rodzaju produktów w poszczególnych miesiącach. Na podstawie takich danych w prawdziwym sklepie można podjąć decyzję o zmianie strategii sprzedaĝowej lub o przygotowaniu nowych kampanii marketingowych.

Poprzednia instrukcja SELECT ma następującą strukturę:

```
SELECT *
FROM (
   zapytanie_wewnÚtrzne
)
PIVOT (
   funkcja_agregujÈca FOR kolumna_obrotu IN (lista_wartoĂci)
)
ORDER BY …;
```
Rozłóżmy poprzednie zapytanie na elementy składowe:

- Występuje w nim zapytanie zewnętrzne i wewnętrzne. Wewnętrzne pobiera miesiąc, rodzaj produktu i kwotę z tabeli all\_sales i przesyła wyniki do zapytania zewnętrznego.
- SUM(amount) FOR month IN (1 AS STY, 2 AS LUT, 3 AS MAR, 4 AS KWI) jest linią w klauzuli PIVOT:
	- Funkcja SUM() dodaje kwoty sprzedaży poszczególnych rodzajów produktów w pierwszych czterech miesiącach (wymienionych w części IN). Miesiące w wynikach nie są określane jako 1, 2, 3 i 4, ponieważ część AS zmienia ich nazwy na STY, LUT, MAR i KWI w celu zwiększenia czytelności wyników.
	- Kolumna month tabeli all sales jest używana jako kolumna przestawienia. To oznacza, że w wynikach miesiące pojawiają się jako kolumny. Na skutek tego wiersze są obrócone — czy też *przestawione* — aby były wyświetlane jako kolumny.
- Na samym końcu przykładu linia ORDER BY prd\_type\_id po prostu porządkuje wyniki według rodzaju produktu.

## Przestawianie w oparciu o wiele kolumn

Przestawienie możemy wykonać w oparciu o wiele kolumn, umieszczając ich nazwy w części FOR klauzuli PIVOT. W poniższym przykładzie są przestawiane kolumny month i prd\_type\_id, do których występuje odwołanie w części FOR. Należy zauważyć, że lista wartości w części IN klauzuli PIVOT zawiera wartość dla kolumn month i prd\_type\_id:

```
SELECT *
FROM (
   SELECT month, prd_type_id, amount
   FROM all_sales
   WHERE year = 2003
```

```
 AND prd_type_id IN (1, 2, 3)
)
PIVOT (
   SUM(amount) FOR (month, prd_type_id) IN (
     (1, 2) AS STY_PRDTYPE2,
     (2, 3) AS LUT_PRDTYPE3,
     (3, 1) AS MAR_PRDTYPE1,
     (4, 2) AS KWI_PRDTYPE2
   )
);
STY_PRDTYPE2 LUT_PRDTYPE3 MAR_PRDTYPE1 KWI_PRDTYPE2
------------ ------------ ------------ ------------
     14309,04 15467,9 91826,98 15664,7
```
Komórki w wynikach zawierają sumę kwot sprzedaży każdego rodzaju produktu w określonym miesiącu (rodzaj produktu i miesiąc są umieszczone na liście wartości w części IN). Jak widać w wynikach zapytania, kwoty sprzedaży były następujące:

- 14 309,04 zł dla produktu drugiego typu w styczniu,
- 15 467,90 zł dla produktu trzeciego typu w lutym,
- 91 826,98 zł dla produktu pierwszego typu w marcu,
- 15 664,70 zł dla produktu drugiego typu w kwietniu.

W części IN możemy umieścić wszystkie interesujące nas wartości. W poniższym przykładzie wartości rodzajów produktów w części IN są wymieszane, aby uzyskać kwoty sprzedaży tych produktów w określonych miesiącach:

```
SELECT *
FROM (
   SELECT month, prd_type_id, amount
   FROM all_sales
  WHERE year = 2003
   AND prd_type_id IN (1, 2, 3)
)
PIVOT (
   SUM(amount) FOR (month, prd_type_id) IN (
     (1, 1) AS STY_PRDTYPE1,
     (2, 2) AS LUT_PRDTYPE2,
     (3, 3) AS MAR_PRDTYPE3,
     (4, 1) AS KWI_PRDTYPE1
   )
);
```
STY\_PRDTYPE1 LUT\_PRDTYPE2 MAR\_PRDTYPE3 KWI\_PRDTYPE1 ------------ ------------ ------------ ------------

```
 38909,04 13367,9 20626,98 120344,7
```
Uzyskano następujące kwoty sprzedaży:

- 38 909,04 zł dla produktu pierwszego typu w styczniu,
- 13 367,90 zł dla produktu drugiego typu w lutym,
- 20 626,98 zł dla produktu trzeciego typu w marcu,
- 120 344,70 zł dla produktu pierwszego typu w kwietniu.

# Użycie kilku funkcji agregujących w przestawieniu

W przestawieniu możemy użyć wielu funkcji agregujących. Na przykład w poniższym zapytaniu użyto funkcji SUM() do obliczenia całkowitej kwoty sprzedaży wybranych rodzajów produktów w styczniu i lutym oraz funkcji AVG() do obliczenia średnich kwot sprzedaży:

```
SELECT *
FROM (
  SELECT month, prd_type_id, amount
  FROM all_sales
  WHERE year = 2003
  AND prd_type_id IN (1, 2, 3)
)
PIVOT (
  SUM(amount) AS sum_amount,
  AVG(amount) AS avg_amount
  FOR (month) IN (
    1 AS STY, 2 AS LUT
  )
)
ORDER BY prd_type_id;
PRD_TYPE_ID_STY_SUM_AMOUNT_STY_AVG_AMOUNT LUT_SUM_AMOUNT LUT_AVG_AMOUNT
        ----------- -------------- -------------- -------------- --------------
 1 38909,04 6484,84 70567,9 11761,3167
 2 14309,04 2384,84 13367,9 2227,98333
```
 3 24909,04 4151,50667 15467,9 2577,98333 Pierwszy wiersz wyników przedstawia kwoty sprzedaży dla produktu pierwszego typu:

- w styczniu całkowita kwota wyniosła 38 909,04 zł przy średniej 6 484,84 zł,
- w lutym całkowita kwota wyniosła 70 567,90 zł przy średniej 11 761,32.

Drugi wiersz wyników przedstawia kwoty sprzedaży dla produktu drugiego typu:

- w styczniu całkowita kwota wyniosła 14 309,04 zł przy średniej 2 384,84 zł,
- w lutym całkowita kwota wyniosła 13 367,90 zł przy średniej 2 227,98.
- ... itd. dla trzeciego wiersza.

## Uĝycie klauzuli UNPIVOT

Klauzula UNPIVOT obraca kolumny w wiersze. Wykonuje ona operację przeciwną do wykonywanej przez klauzulę PIVOT.

W przykładach zawartych w tym podrozdziale korzystano z tabeli pivot\_sales\_data (tworzonej przez skrypt *store\_schema.sql*):

```
CREATE TABLE pivot_sales_data AS
   SELECT *
   FROM (
   SELECT month, prd type id, amount
  FROM all sales
  WHERE year = 2003AND prd type id IN (1, 2, 3) )
   PIVOT (
    SUM(amount) FOR month IN (1 AS STY, 2 AS LUT, 3 AS MAR, 4 AS KWI)
 )
   ORDER BY prd_type_id;
```
Dane w tabeli pivot\_sales\_data umieszczane są przez zapytanie zwracające przestawioną wersję danych sprzedaży z tabeli all\_sales.

Poniższe zapytanie zwraca zawartość tabeli pivot\_sales\_data:

#### **SELECT \* FROM pivot\_sales\_data;**

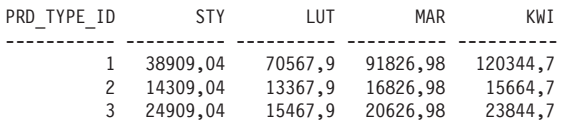

W kolejnym zapytaniu użyto klauzuli UNPIVOT do pobrania danych sprzedaży w formie nieprzestawionej:

```
SELECT *
FROM pivot_sales_data
UNPIVOT (
   amount FOR month IN (STY, LUT, MAR, KWI)
)
ORDER BY prd_type_id;
PRD_TYPE_ID_MON AMOUNT
----------- --- ----------
          1 STY 38909,04
         1 LUT 70567,9
         1 MAR 91826,98
          1 KWI 120344,7
          2 STY 14309,04
          2 LUT 13367,9
          2 KWI 15664,7
          2 MAR 16826,98
          3 STY 24909,04
          3 MAR 20626,98
          3 LUT 15467,9
          3 KWI 23844,7
```
W tych wynikach miesięczne wartości sprzedaży są zaprezentowane pionowo. Warto porównać te wyniki z wynikami wcześniejszego zapytania, gdzie wartości sprzedaży były zaprezentowane horyzontalnie.

# Zapytania o określoną liczbę wierszy

Nowością w Oracle Database 12c jest wbudowane wsparcie dla zapytań o określoną liczbę wierszy (ang. *top-N queries*). Zapytanie takie zawiera klauzulę ograniczającą liczbę zwracanych wierszy. Taka klauzula umożliwia ograniczenie ilości pobieranych wierszy przez określenie:

- ilości wierszy do pobrania za pomocą klauzuli FETCH FIRST;
- przesunięcia określającego, ile wierszy należy pominąć, zanim rozpocznie się zliczanie wierszy za pomocą klauzuli OFFSET;
- części całkowitej ilości wierszy w procentach za pomocą klauzuli PERCENT.

Można dodać też kolejne warunki do klauzul ograniczających ilość wierszy:

- ONLY, który powoduje zwrócenie dokładnie określonej w klauzuli ilości wierszy;
- WITH TIES, który powoduje dołączenie dodatkowych wierszy z taką samą wartością klucza sortowania jak ostatni zwracany wiersz (klucz sortowania to kolumna określona w klauzuli ORDER BY).

W kolejnych podrozdziałach pokazane są przykłady.

## Uĝycie klauzuli FETCH FIRST

Poniższe zapytanie wykorzystuje FETCH FIRST do pobrania pięciu pracowników z najmniejszą wartością identyfikatora employee id z tabeli more employees:

```
SELECT employee id, first name, last name
FROM more_employees
ORDER BY employee_id
FETCH FIRST 5 ROWS ONLY;
EMPLOYEE_ID FIRST_NAME LAST_NAME
----------- ---------- ----------
          1 Jan Kowalski
          2 Roman Joěwierz
         3 Fryderyk Helc
         4 Zuzanna Nowak
          5 Robert Zielony
```
W tym przykładzie pracownicy uporządkowani są według wartości employee id i zwracane jest pięć wierszy z najniższymi wartościami employee\_id.

Następne zapytanie pobiera pięciu pracowników z największymi wartościami employee\_id z tabeli more\_employees. Dzieje się tak, ponieważ zastosowane zostało porządkowanie malejąco według wartości employee id.

```
SELECT employee_id, first_name, last_name
FROM more_employees
ORDER BY employee_id DESC
FETCH FIRST 5 ROWS ONLY;
EMPLOYEE ID FIRST NAME LAST NAME
----------- ---------- ----------
        13 Dorota Prewał
        12 Franciszek Słaby
        11 Kamil Długi
         10 Kazimierz Czarny
```
9 Henryk Borny

Kolejne zapytanie korzysta z FETCH FIRST, by pobrać cztery produkty z najniższą ceną z tabeli products. Produkty są porządkowane według ceny, a następnie zwracane są cztery wiersze z najniższą ceną.

```
SELECT product_id, name, price
FROM products
ORDER BY price
FETCH FIRST 4 ROWS ONLY;
```
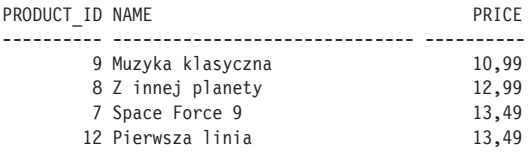

# Uĝycie klauzuli OFFSET

Za pomocą klauzuli OFFSET można określić ilość wierszy, jaką należy pominąć przed rozpoczęciem wyświetlania wyników. Poniższe zapytanie pobiera pracowników z employee\_id o wartościach od 6 do 10 z tabeli more\_employees:

```
SELECT employee_id, first_name, last_name
FROM more_employees
ORDER BY employee_id
OFFSET 5 ROWS FETCH NEXT 5 ROWS ONLY;
```
EMPLOYEE\_ID FIRST\_NAME LAST\_NAME

```
----------- ---------- ----------
        6 Joanna Brąz
         7 Jan Szary
        8 Jadwiga Niebieska
        9 Henryk Borny
        10 Kazimierz Czarny
```
Klauzula OFFSET w tym przykładzie ma postać:

OFFSET 5 ROWS FETCH NEXT 5 ROWS ONLY

Oznacza to, że należy rozpocząć pobieranie wyników po wierszu nr 5 i pobrać pięć kolejnych wierszy po tej pozycji. To powoduje, że zostaną pobrane wiersze z wartościami employeed\_id od 6 do 10.

Następne zapytanie korzysta z klauzuli offset do pobrania produktów z tabeli products. Zapytanie szereguje produkty według ceny, rozpoczyna po wierszu nr 5 i pobiera kolejne cztery wiersze po tej pozycji.

```
SELECT product_id, name, price
FROM products
```
**ORDER BY price OFFSET 5 ROWS FETCH NEXT 4 ROWS ONLY;**

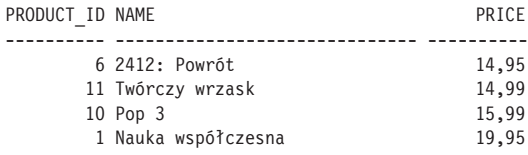

# Uĝycie klauzuli PERCENT

Klauzuli PERCENT można użyć do wskazania, jaki procent wszystkich wierszy wyniku zapytania należy zwrócić. Poniższe zapytanie pobiera 20 procent produktów z najwyższą ceną z tabeli products:

**SELECT product\_id, name, price FROM products ORDER BY price DESC FETCH FIRST 20 PERCENT ROWS ONLY;**

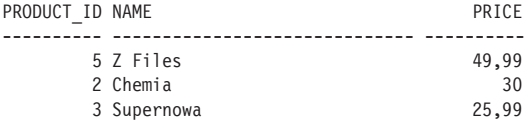

Kolejne zapytanie pobiera 10 procent pracowników z najniższym wynagrodzeniem z tabeli more\_ employees:

```
SELECT employee_id, first_name, last_name, salary
FROM more_employees
ORDER BY salary
FETCH FIRST 10 PERCENT ROWS ONLY;
```
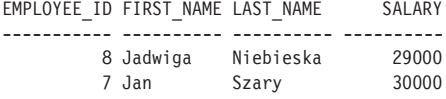

# Uĝycie klauzuli WITH TIES

Klauzuli WITH TIES można użyć, by dołączyć dodatkowe wiersze z tą samą wartością klucza sortowania jak ostatni z pobieranych wierszy. Klucz sortowania to kolumna wskazana w klauzuli ORDER BY.

Poniższe zapytanie pobiera 10 procent pracowników z najniższym wynagrodzeniem z tabeli more\_ employees za pomocą WITH TIES. Kluczem sortowania jest kolumna salary:

```
SELECT employee_id, first_name, last_name, salary
FROM more_employees
ORDER BY salary
FETCH FIRST 10 PERCENT ROWS WITH TIES;
EMPLOYEE ID FIRST NAME LAST NAME SALARY
----------- ---------- ---------- ----------
         8 Jadwiga Niebieska 29000
         7 Jan Szary 30000
         9 Henryk Borny 30000
```
Porównaj te wyniki z wynikami z poprzedniego przykładu. W tych wynikach pojawił się pracownik Henryk Borny, który ma takie samo wynagrodzenie jak pracownik z ostatniego wiersza zwróconego w poprzednim przykładzie.

# Odnajdywanie wzorców w danych

Nową funkcjonalnością Oracle Database 12c jest natywne wsparcie poszukiwania wzorca w danych za pomocą klauzuli MATCH\_RECOGNIZE. Odnajdywanie wzorców w danych jest przydatne w wielu sytuacjach. Na przykład odnajdywanie wzorców w danych jest użyteczne przy poszukiwaniu trendów w sprzedaży, wykrywaniu oszustw w transakcjach dokonywanych za pomocą kart kredytowych czy odkrywaniu włamań do sieci.

Przykłady w tym podrozdziale pokazują, jak odnajdywać wzorce formacji typu V i typu W w wielkości sprzedaży produktu w ciągu kilku dni. Te wzorce mogą być użyte na przykład do lepszego wybrania czasu kampanii marketingowych. Przykłady te korzystają z tabel all sales2 i all sales3 tworzonych przez skrypt *store\_schema.sql* za pomocą następujących instrukcji:

```
CREATE TABLE all sales2 (
  product id INTEGER REFERENCES products(product id),
  total amount NUMBER(8, 2),
   sale_date DATE
);
CREATE TABLE all sales3 (
  product id INTEGER REFERENCES products(product_id),
   total_amount NUMBER(8, 2),
   sale_date DATE
);
```
Obie tabele zawierają takie same kolumny:

- **product** id to identyfikator sprzedanego produktu,
- total amount to całkowita cena produktu sprzedanego w ciągu dnia,
- **sale\_data** to data sprzedaży.

W kolejnych podrozdziałach dowiesz się, jak odnajdować w danych wzorce formacji typu V i typu W.

# Odnajdywanie wzorców formacji typu V w danych z tabeli all sales2

W tym podrozdziale dowiesz się, jak odnaleźć formacje typu V (ang. *V-shaped data patterns*) w tabeli all\_sales2. Dla uproszczenia w tabeli zapisane są dane o wielkości sprzedaży jednego produktu w ciągu dziesięciu dni.

Poniższe zapytanie pobiera wiersze tabeli all sales2. Wartość total amount osiąga najwyższą wartość 3 czerwca, następnie spada do 7 czerwca, potem rośnie do 9 czerwca. Te daty to odpowiednio: początkowy, najniższy i końcowy punkt formacji typu V w danych sprzedażowych (odpowiednie wiersze pogrubiłem w wynikach zapytania).

```
SELECT *
FROM all_sales2;
```

```
PRODUCT ID TOTAL AMOUNT SALE DAT
----------- ---------- --------
      1 1000 11/06/01
 1 1100 11/06/02
 1 1200 11/06/03
       1 1100 11/06/04
       1 1000 11/06/05
       1 900 11/06/06
       1 800 11/06/07
       1 900 11/06/08
      1 1000 11/06/09
       1 900 11/06/10
```
Poniższe zapytanie odnajduje wzorzec formacji typu V i zwraca daty wystąpienia początkowego (strt), najniższego (down) i końcowego (end) punktu:

```
SELECT *
FROM all_sales2
MATCH_RECOGNIZE (
   PARTITION BY product_id
   ORDER BY sale_date
   MEASURES
     strt.sale_date AS start_v_date,
    down.sale_date AS low_v_date,
     up.sale_date AS end_v_date
   ONE ROW PER MATCH
   AFTER MATCH SKIP TO LAST up
   PATTERN (strt down+ up+)
   DEFINE
     down AS down.total_amount < PREV(down.total_amount),
     up AS up.total_amount > PREV(up.total_amount)
) my_pattern
ORDER BY my pattern.product id, my pattern.start v date;
```
PRODUCT\_ID\_START\_V\_ LOW\_V\_DA\_END\_V\_DA ---------- -------- -------- -------- 1 11/06/03 11/06/07 11/06/09

Przeanalizujmy każdą część klauzuli MATCH\_RECOGNIZE w tym przykładzie:

- PARTITION BY product id grupuje wiersze pobrane z tabeli all\_sales2 według wartości w kolumnie product\_id. Każda grupa wierszy zawiera tę samą wartość product\_id. (Tabela all\_sales2 opisuje sprzedaż tylko jednego produktu, ale w prawdziwych danych mogą znajdować się dane o sprzedaży tysięcy różnych produktów).
- ORDER BY sale\_date sortuje wiersze w każdej grupie według daty sprzedaży zapisanej w kolumnie sale\_date.
- MEASURES określa następujące elementy zwracane wśród wyników:
	- strt.sale\_date AS start v date, która jest datą początkową formacji typu V;
	- down.sale date AS low v date, która jest datą najniższego punktu tej formacji;
	- up.sale date AS end v date, która jest datą końcową formacji.
- ONE ROW PER MATCH generuje jeden wiersz w zestawie wyników dla każdej odnalezionej w danych formacji typu V. W tym przykładzie znajduje się tylko jedna taka formacja i dlatego zapytanie tworzy tylko jeden wiersz wyników. Gdyby było więcej tego typu formacji, w wynikach pojawiłby się oddzielny wiersz dla każdej z nich.
- AFTER MATCH SKIP TO LAST up powoduje, że wyszukiwanie jest kontynuowane od wiersza zawierającego koniec ostatnio znalezionego wzorca. up to zmienna wzorca opisana w klauzuli define.
- PATTERN (strt down+ up+) wskazuje, że wzorcem do wyszukania w tym przypadku jest formacja typu V. Aby wyobrazić sobie ten wzorzec, należy przeanalizować zapisane w klauzuli PATTERN zmienne wzorca: strt, down, up (start, dół, góra). Kolejność tych zmiennych wskazuje kolejność wyszukiwania zmiennych. Symbol plusa (+) umieszczony po zmiennych down i up wskazuje, że przynajmniej jeden wiersz musi być odnaleziony dla każdej zmiennej. W tym przykładzie klauzula PATTERN wyszukuje formacje typu V: początkowy wiersz strt, po którym następują najniższe wartości aż do najniższej (down), a następnie wyższe aż do najwyższej wartości (up).
- DEFINE opisuje następujące zmienne wzorca:
	- down AS down.total amount < PREV(down.total amount), która wykorzystuje funkcję PREV() do porównania wartości w kolumnie total\_amount bieżącego wiersza z wartością w kolumnie total\_amount poprzedniego wiersza; wartość down jest zapisywana, gdy wartość tej kolumny

w bieżącym wierszu jest mniejsza niż w poprzednim wierszu; zmienna ta opisuje najniższy punkt formacji typu V.

■ up AS up.total amount > PREV(up.total amount) opisuje zakończenie formacji typu V.

Poniższe zapytanie pokazuje dodatkowe opcje MATCH\_RECOGNIZE:

```
SELECT
 sale date, start v date, low v date, end v date,
  match_variable, up_days, down_days, count_days,
  sales_difference, total_amount
FROM all sales2
MATCH_RECOGNIZE (
  PARTITION BY product_id
  ORDER BY sale_date
  MEASURES
   strt.sale_date AS start_v_date,
   FINAL LAST(down.sale date) AS low v date,
    FINAL LAST(up.sale_date) AS end_v_date,
    CLASSIFIER() AS match_variable,
    FINAL COUNT(up.sale_date) AS up_days,
    FINAL COUNT(down.sale_date) AS down_days,
    RUNNING COUNT(sale_date) AS count_days,
    total_amount - strt.total_amount AS sales_difference
  ALL ROWS PER MATCH
  AFTER MATCH SKIP TO LAST up
  PATTERN (strt down+ up+)
  DEFINE
    down AS down.total_amount < PREV(down.total_amount),
    up AS up.total_amount > PREV(up.total_amount)
  ) my_pattern
ORDER BY my_pattern.product_id, my_pattern.start_v_date;
SALE_DAT START_V_ LOW_V_DA END_V_DA MATCH_VARIABLE
-------- -------- -------- -------- ---------------------------
  UP_DAYS DOWN_DAYS COUNT_DAYS SALES_DIFFERENCE TOTAL_AMOUNT
---------- ---------- ---------- ---------------- ------------
11/06/03 11/06/03 11/06/07 11/06/09 STRT
            2 4 1 0 1200
11/06/04 11/06/03 11/06/07 11/06/09 DOWN
 2 4 2 -100 1100
11/06/05 11/06/03 11/06/07 11/06/09 DOWN
 2 4 3 -200 1000
11/06/09 11/06/03 11/06/07 11/06/09 UP
             2 4 7 -200 1000
11/06/07 11/06/03 11/06/07 11/06/09 DOWN
        2 4 5 -400 800
11/06/08 11/06/03 11/06/07 11/06/09 UP
 2 4 6 -300 900
11/06/06 11/06/03 11/06/07 11/06/09 DOWN
 2 4 4 -300 900
```
Przeanalizujmy najważniejsze elementy klauzuli MATCH\_RECOGNIZE z tego przykładu:

- MEASURES określa zmienne zwracane w wynikach:
	- strt.sale date AS start v date, która opisuje datę początkową formacji typu V.
	- FINAL LAST(down.sale\_date) AS low\_v\_date, która opisuje datą w najniższym punkcie formacji typu V. Funkcja LAST() zwraca ostatnią wartość. Połączenie FINAL() i LAST() dla zmiennej

low v date powoduje, że wszystkie wiersze opisujące formacje mają taką samą datę najniższego punktu.

- FINAL LAST(up.sale date) AS end v date opisuje końcową datę formacji typu V. Połączenie FINAL i LAST() dla end v date powoduje, że wszystkie wiersze opisujące formacje mają taką samą datę punktu końcowego.
- CLASSIFIER() AS match\_variable, która opisuje zmienną dopasowaną w każdym wierszu. W przykładowym zapytaniu zmienne dopasowane to strt, down i up. W wynikach zmienna dopasowana jest wyświetlana wielkimi literami.
- FINAL COUNT(up.sale date) AS up days opisuje ilość dni dopasowanych do wzorca opisującego wzrost wartości w każdej z odnalezionych formacji typu V.
- FINAL COUNT(down.sale\_date) AS down\_days opisuje ilość dni dopasowanych do wzorca opisującego spadek wartości w każdej z odnalezionych formacji typu V.
- RUNNING COUNT(sale date) as count days, która zawiera bieżącą sumę dni każdego z okresów zawierających formację typu V.
- total amount strt.total amount AS sales difference opisuje różnicę pomiędzy wartością total\_amount danego dnia a wartością total\_amount pierwszego dnia formacji typu V.
- ALL ROWS PER MATCH generuje jeden wiersz wyników dla każdego wiersza formacji typu V. W przykładzie znajduje się siedem wierszy w formacji typu V, co oznacza, że zapytanie wygeneruje siedem wierszy wyników.

# Odnajdywanie formacji typu W w danych z tabeli all\_sales3

W tym podrozdziale dowiesz się, jak odnaleźć formacje typu W w tabeli a11 sales3. Dla uproszczenia w tabeli znajdują się informacje o sprzedaży tylko jednego produktu w ciągu dziesięciu dni.

Poniższe zapytanie pobiera wiersze tabeli all sales3. Najniższe i najwyższe punkty tworzące formację typu W w kolumnie total\_amount są wyróżnione w wynikach zapytania. Formacja typu W rozpoczyna się 2 czerwca i kończy 9 czerwca.

#### **SELECT \* FROM all\_sales3;**

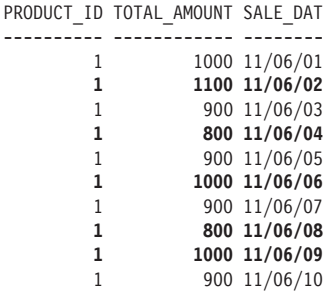

Poniższe zapytanie odnajduje formacje typu W i zwraca początkową i końcową datę formacji:

**SELECT \* FROM all\_sales3 MATCH\_RECOGNIZE ( PARTITION BY product\_id ORDER BY sale\_date MEASURES strt.sale\_date AS start\_w\_date, up.sale\_date AS end\_w\_date ONE ROW PER MATCH AFTER MATCH SKIP TO LAST up PATTERN (strt down+ up+ down+ up+)**

```
 DEFINE
     down AS down.total_amount < PREV(down.total_amount),
    up AS up.total_amount > PREV(up.total_amount)
   ) my_pattern
ORDER BY my pattern.product id, my pattern.start w date;
```

```
PRODUCT_ID START_W_ END_W_DA
---------- -------- --------
          1 11/06/02 11/06/09
```
Przeanalizujmy odpowiednie części klauzuli MATCH\_RECOGNIZE w poniższym przykładzie:

- MEASURES określa następujące elementy do zwrócenia w wynikach zapytania:
	- strt.sale date AS start w date opisuje początkową datę formacji,
	- up.sale date AS end w date opisuje końcową datę formacji.
- PATTERN (strt down+ up+ down+ up+) określa wzorzec do wyszukiwania formacji typu W: początkowy wiersz strt, a po nim seria danych z wartościami malejącymi (down), rosnącymi (up), malejącymi (down) i znowu rosnącymi (up).

# Odnajdywanie formacji typu V w tabeli all sales3

W tym podrozdziale zobaczysz, jak można odnaleźć wzorce formacji typu V w tabeli all sales3 i interpretację tych wyników. W poprzednim podrozdziale pokazane było, że tabela all\_sales3 zawiera wzorzec formacji typu W. Można przyjąć, że formacja typu W to dwie formacje typu V.

Poniższe zapytanie zwraca daty początkowego, najniższego i końcowego punktu formacji typu V w tabeli all sales3. Zapytanie wykorzystuje ONE ROW PER MATCH, by wygenerować jeden wiersz wyników dla każdego wzorca typu V odnalezionego w danych:

```
SELECT *
FROM all_sales3
MATCH_RECOGNIZE (
   PARTITION BY product_id
   ORDER BY sale_date
   MEASURES
    strt.sale_date AS start_v_date,
    down.sale_date AS low_v_date,
    up.sale_date AS end_v_date
   ONE ROW PER MATCH
   AFTER MATCH SKIP TO LAST up
   PATTERN (strt down+ up+)
   DEFINE
     down AS down.total_amount < PREV(down.total_amount),
     up AS up.total_amount > PREV(up.total_amount)
   ) my_pattern
ORDER BY my pattern.product id, my pattern.start v date;
```

```
PRODUCT_ID START_V_ LOW_V_DA END_V_DA
----------- -------- -------- ---
          1 11/06/02 11/06/04 11/06/06
          1 11/06/06 11/06/08 11/06/09
```
Wyniki zawierają dwa wiersze, po jednym dla każdego wzorca formacji typu V znalezionego w danych. Poniższe zapytanie wykorzystuje klauzulę ALL ROWS PER MATCH, która generuje jeden wiersz wyników dla każdego wiersza należącego do formacji typu V:

```
SELECT *
FROM all_sales3
MATCH_RECOGNIZE (
   PARTITION BY product_id
   ORDER BY sale_date
  MEASURES
     strt.sale_date AS start_v_date,
```

```
 down.sale_date AS low_v_date,
    up.sale_date AS end_v_date
  ALL ROWS PER MATCH
  AFTER MATCH SKIP TO LAST up
  PATTERN (strt down+ up+)
  DEFINE
    down AS down.total_amount < PREV(down.total_amount),
    up AS up.total_amount > PREV(up.total_amount)
  ) my_pattern
ORDER BY my pattern.product id, my pattern.start v date;
PRODUCT_ID SALE_DAT START_V_ LOW_V_DA END_V_DA TOTAL_AMOUNT
---------- -------- -------- -------- -------- ------------
       1 11/06/02 11/06/02 1100
        1 11/06/03 11/06/02 11/06/03 900
        1 11/06/04 11/06/02 11/06/04 800
        1 11/06/05 11/06/02 11/06/04 11/06/05 900
        1 11/06/06 11/06/02 11/06/04 11/06/06 1000
        1 11/06/06 11/06/06 1000
        1 11/06/07 11/06/06 11/06/07 900
        1 11/06/08 11/06/06 11/06/08 800
        1 11/06/09 11/06/06 11/06/08 11/06/09 1000
```
W wynikach znajduje się w sumie dziewięć wierszy. Na początku pięć wierszy opisujących pierwszą formację typu V. Na końcu cztery wiersze opisujące drugą formację typu V.

W tym podrozdziale pokazany został użyteczny zestaw opcji służących do odnajdywania wzorców w danych. Kompletny zestaw opcji jest zbyt duży, by opisać go w tej książce. Pełny zestaw informacji można znaleźć w dokumencie *Oracle Database Data Warehousing Optimization Guide 12c Release* opublikowanym przez Oracle Corporation.

# Podsumowanie

Z tego rozdziału dowiedziałeś się, że:

- funkcje analityczne umożliwiają wykonywanie złożonych obliczeń,
- klauzula MODEL wykonuje obliczenia międzywierszowe i umożliwia traktowanie danych tabeli jako tablicy,
- klauzule PIVOT i UNPIVOT są przydatne do analizy ogólnych trendów w dużej ilości danych,
- można wykonywać zapytania zwracające ograniczoną ilość wierszy wyników,
- klauzula MATCH\_RECOGNIZE jest wykorzystywana do odnajdywania wzorców w danych.

W kolejnym rozdziale zajmiemy się zmienianiem zawartości tabeli.

# Skorowidz

#### A

ACID, 254 aktualizowanie informacji, 511 aktywacja ról, 276 aliasy kolumn, 48 tabel, 59 analiza danych, 205 ANSI, 59, 417 archiwa migawek, 314 atrybut :new, 464 Automatic Database Diagnostic Monitor, 488 automatyczne generowanie instrukcji, 88

#### B

baza danych sklepu, 30 store, 33 B-drzewo, 302 bloki, 317 blokowanie transakcji, 255 błędy, 160 błędy w procedurze, 335

## C

cudzysłowy, 245 czas, 127 czyszczenie formatowania, 78

## D

dane LOB, 426 data, 46, 127 Database Replay, 488 datowniki, 143 DCL, Data Control Language, 24 DDL, Data Definition Language, 24 deaktywacja ról, 276 definiowanie kolumny, 389 konstruktora, 379 zmiennych, 81 DML, Data Manipulation Language, 24 dodawanie indeksów, 474 komentarza, 291 wierszy, 38 więzów CHECK, 286 FOREIGN KEY, 287 NOT NULL, 287 UNIQUE, 288 dołączane bazy danych, 31 domyślna wartość kolumny, 300 domyślny formatu daty, 134 dostęp do danych LOB, 426 komórek, 224, 227 zakresu komórek, 225 drzewo, 181, 185 duże obiekty, LOB, 425, 427 działania arytmetyczne, 45

dziedziczenie atrybutów, 369, 384 typów, 368

#### E

EDIT, 73 edycja instrukcji, 72 edytor, 75 elementy w kolekcji, 392 eliminowanie gałęzi, 185 węzłów, 185

## F

filtrowanie wierszy, 124, 199, 471 formacja typu V, 238, 241 typu W, 240 format daty i czasu, 133 RR, 136 YY, 135 formatowanie kolumn, 76, 78 liczb, 110 wyników, 183 funkcja, 335 ABS(), 100 ADD\_MONTHS(), 138 ASCII(), 93 ASCIISTR(), 105 AVG(), 118 BIN TO  $NUM(), 105$ CARDINALITY(), 420

funkcja

CAST(), 105, 399 CEIL(), 100 CHARTOROWID(), 106 CHR(), 93 COLLECT(), 422 COMPOSE(), 107 CONCAT(), 93 CONVERT(), 107 COUNT(), 119 CUME\_DIST(), 211 CURRENT\_TIMESTAMP, 147 CURRENTV(), 226 DECODE(), 177 DECOMPOSE(), 107 DENSE\_RANK(), 206 EXTRACT(), 148 FIRST(), 205, 221 FIRST\_VALUE(), 216 FLOOR(), 100 FROM\_TZ(), 149 get\_product(), 364 get\_product\_ref(), 365 get\_products(), 361 GREATEST(), 101 GROUP\_ID(), 200 GROUPING(), 195, 196 GROUPING\_ID(), 198, 199 HEXTORAW(), 107 INITCAP(), 94 INSTR(), 94 IS OF(), 372 LAG(), 205, 220 LAST(), 205, 221 LAST\_DAY(), 138 LAST\_VALUE(), 216 LEAD(), 205, 220 LEAST(), 101 LENGTH(), 95 LISTAGG(), 220 LOCALTIMESTAMP, 147 LOWER(), 95 LPAD(), 96 LTRIM(), 96 MAX(), 119 MIN(), 119 MONTHS\_BETWEEN(), 138 NEXT\_DAY(), 139 NTH\_VALUE(), 217

NTILE(), 211 NUMTODSINTERVAL(), 155 NUMTOYMINTERVAL(), 155 NVL(), 50, 96 NVL2(), 97 PERCENT\_RANK(), 211 POWER(), 101 POWERMULTISET(), 423 POWERMULTISET\_BY\_ CARDINALITY(), 423 PRESENTNNV(), 229 PRESENTV(), 228 RANK(), 206 RATIO\_TO\_REPORT(), 219 RAWTOHEX(), 108 REGEXP\_COUNT(), 117 REGEXP\_INSTR(), 116 REGEXP\_LIKE(), 114 REGEXP\_REPLACE(), 117 REGEXP\_SUBSTR(), 117 REPLACE(), 97 ROUND(), 102, 139 ROW\_NUMBER(), 211 ROWIDTOCHAR(), 108 RPAD(), 96 RTRIM(), 96 SET(), 421 SIGN(), 102 SOUNDEX(), 97 SQRT(), 102 STDDEV(), 120 SUBSTR(), 97 SUM(), 120 SYS\_EXTRACT\_UTC(), 149 SYS TYPEID(), 378 SYSDATE, 140 SYSTIMESTAMP, 147 TABLE(), 394 TO\_BINARY\_DOUBLE(), 108 TO\_BINARY\_FLOAT(), 108 TO\_CHAR(), 108, 128, 134 TO\_DATE(), 46, 128, 132, 509 TO\_MULTI\_BYTE(), 109 TO\_NUMBER(), 110 TO\_SINGLE\_BYTE(), 111 TO\_TIMESTAMP(), 150 TO\_TIMESTAMP\_TZ(), 150 TRANSLATE(), 176

TREAT(), 375 TRIM(), 96 TRUNC(), 103, 140 UNISTR(), 112 UPPER(), 95 VARIANCE(), 120 XMLAGG(), 495 XMLATTRIBUTES(), 494 XMLCOLATTVAL(), 497 XMLCOMMENT(), 499 XMLCONCAT(), 498 XMLELEMENT(), 492 XMLFOREST(), 494 XMLPARSE(), 498 XMLPI(), 499 XMLQUERY(), 502 XMLSEQUENCE(), 500 XMLSERIALIZE(), 501 funkcje agregujące, 117, 232 analityczne, 205 hipotetycznego rankingu i rozkładu, 222 hipotetycznych klasyfikacji i dystrybucji, 205 jednowierszowe, 91 klasyfikujące, 205, 207 konwertujące, 103, 128 numeryczne, 98 obiektów, 372 okien, 205 operujące na datach i godzinach, 137 datownikach, 147 interwałach, 155 strefach czasowych, 141 wyrażeniach regularnych, 115 rankingowe, 212 raportujące, 205, 218 regresji liniowej, 205, 221 wyrażeń regularnych, 112 znakowe, 92

## G

generowanie instrukcji, 88 natywnego kodu maszynowego, 347

planu wykonania, 483 XML, 492 grupowanie wierszy, 120 gwiazdka, 35

#### H

hurtownia danych, 305

identyfikatory

### I

obiektów, 357 wierszy, 44 iloczyn kartezjański, 60 indeks, 302 bitmapowy, 305, 475 oparty na funkcji, 303 typu B-drzewo, 303, 475 złożony, 303 informacje o definicjach perspektyw, 310 dużych obiektach, 425 funkcjach, 337, 340 indeksach, 304 indeksach kolumny, 304 kolekcjach, 387, 389 kolumnach, 283 optymalizacji, 471 procedurach, 334, 340 sekwencjach, 298 tabelach, 282 tabeli customers, 29 tabeli zagnieżdżonej, 390 typach obiektowych, 351 więzach, 289, 290 więzach perspektywy, 311 wyzwalaczach, 343 instrukcja ALTER ROLE, 276 ALTER TABLE, 287, 315 CREATE FLASHBACK ARCHIVE, 314 CREATE PROCEDURE, 41 DELETE, 168, 246 DESCRIBE, 295 DISCONNECT, 40 DROP ROLE, 277 DROP TABLE, 88

INSERT, 39, 243, 308 MERGE, 249 OPEN-FOR, 325 REVOKE, 276 ROLLBACK, 251 SELECT, 26, 39, 43 UPDATE, 167, 245 instrukcje DCL, 24 DDL, 24, 32 DML, 24 identyczne, 478 nieidentyczne, 478 TC, 24 integralność bazy danych, 247 interwały czasowe, 127, 151 DAY TO SECOND, 154 YEAR TO MONTH, 152 izolacja transakcji, 256

# J

język Perl, 114 PL/SQL, 41, 317 SQL, 24 XML, 491

#### K

klauzula CONNECT BY, 182 CROSS APPLY, 201 CUBE, 190, 194, 478 DEFAULT ON NULL, 293 FETCH FIRST, 234 FROM, 44, 160 GROUP BY, 120, 124, 199 GROUPING SETS, 197, 478 HAVING, 124, 159, 199, 475 LATERAL, 202 MATCH\_RECOGNIZE, 237–239 MODEL, 223, 227–229 NOT FINAL, 368 OFFSET, 235 ORDER BY, 57, 161 OUTER APPLY, 201, 202 PARTITION BY, 208

PERCENT, 236 PIVOT, 230 RETURNING, 246 ROLLUP, 190–193 START WITH, 182–185 UNION, 476 UNION ALL, 476 UNPIVOT, 230, 233 WHERE, 44, 124, 157, 471 WITH, 347 WITH TIES, 236 klucz główny, 34 główny złożony, 37 obcy, 35 kolejność wykonywania działań, 48 kolekcje, 387 kolekcje wielopoziomowe, 411, 412 kolumny, 23 niewidoczne, 294, 313 typu IDENTITY, 301 widoczne, 313 wirtualne, 284 komentarze, 291 kompresja danych LOB, 469 konfigurowanie połączenia, 28 konkatenacja, 49 konstruktor, 352, 379 konto użytkownika, 32 konwersja kolekcji, 399 napisu, 150 niejawna, 464 tabeli, 400 typów, 128 wyrażenia DataGodzina, 143 kończenie połączenia, 88 transakcji, 252 kopiowanie danych, 452, 455–459 wierszy, 245 koszt wykonania zapytań, 480 kursory, 322, 325 kursory bez ograniczenia, 327 kwalifikowane odwołania, 473

#### L

liść, 182 LOB, 425 BFILE, 426 BLOB, 426 CLOB, 426 NCLOB, 426 logiczna jednostka pracy, 251, 254 logika warunkowa, 319 lokalizator LOB, 426, 448

## ł

łączenie funkcji, 98 operatorów zestawu, 175 wartości, 49 wywołań funkcji, 134 z bazą danych, 40

## M

manipulowanie tabelą zagnieżdżoną, 402 tablicą VARRAY, 400 metaznaki, 113, 114 metoda APPEND(), 433 CLOSE(), 433 COMPARE(), 434 COPY(), 435 COUNT(), 404 CREATETEMPORARY(), 435 DELETE(), 406 ERASE(), 436 EXISTS(), 406 EXTEND(), 407 FILECLOSE(), 436 FILECLOSEALL(), 437 FILEEXISTS(), 437 FILEGETNAME(), 437 FILEISOPEN(), 438 FILEOPEN(), 438 FIRST(), 408 FREETEMPORARY(), 439 GET\_STORAGE\_LIMIT(), 440

GETCHUNKSIZE(), 439 GETLENGTH(), 439 INSTR(), 440 ISOPEN(), 441 ISTEMPORARY(), 441 LAST(), 408 LOADBLOBFROMFILE(), 443 LOADFROMFILE(), 442 NEXT(), 409 OPEN(), 444 PRIOR(), 410 READ(), 445 SUBSTR(), 445 TRIM(), 411, 446 WRITE(), 447 WRITEAPPEND(), 447 metody mapujące, 397 operujące na kolekcjach, 403 pakietu DBMS\_LOB, 431–433 miejsce na tabele, 30 modyfikowanie danych, 429 elementów kolekcji, 395 tabeli zagnieżdżonej, 396 tablicy VARRAY, 396 indeksu, 305 istniejących komórek, 229 kolumny, 285 perspektywy, 313 sekwencji, 301 wierszy, 38, 245

## N

nagłówek, 85 napisy formatujące datę, 132 formatujące godzinę, 132 narzędzia optymalizujące, 487 narzędzie Automatic Database Diagnostic Monitor, 488 Database Replay, 488 Oracle Enterprise Manager, 487 Real-Time SQL Monitoring, 488

SQL Access Advisor, 488 SQL Performance Analyzer, 488 SQL Plan Management, 489 SQL Tuning Advisor, 488 następstwo operatorów, 56 nazwy stref czasowych, 143 niejawna konwersja, 464 nierównozłączenia, 61 numery wierszy, 45

# O

obcinanie tabeli, 292 obiekty bazy danych, 349 BFILE, 430 BLOB, 428 CLOB, 428 dołączanie danych, 450 kolumnowe, 352 kopiowanie danych, 452 NOT SUBSTITUTABLE, 371 odczyt danych, 449 tymczasowe, 452 usuwanie danych, 453 wyszukiwanie danych, 454 obliczanie sum pośrednich, 86 sumy kumulacyjnej, 213 średniej centralnej, 215 średniej kroczącej, 214 wektora bitowego, 198 obliczenia na datach, 46 obserwowanie operacji ALL STATEMENTS, 279 BY ACCESS, 278 BY SESSION, 278 IN SESSION CURRENT, 279 uprawnienia, 277 USER\_AUDIT\_OBJECT, 279 USER\_AUDIT\_SESSION, 279 USER\_AUDIT\_STATEMENT, 279 USER\_AUDIT\_TRAIL, 279 WHENEVER NOT SUCCESSFUL, 278 WHENEVER SUCCESSFUL, 278

obsługa tabel zagnieżdżonych, 417 wartości brakujących, 227 wartości NULL, 227 odbieranie roli, 276 uprawnień, 271 uprawnień roli, 276 uprawnień systemowych, 265 odczytywanie danych z CLOB, 449 plików, 73 odnajdywanie formacji, 240, 241 wzorców, 237 odpytywanie perspektyw, 308 tabeli planu, 483 odwołania do kolumn, 473 obiektowe, 357 odwrotne funkcje percentyli, 205 ograniczenia złączeń zewnętrznych, 65 okno SQL Developer, 28 określanie formatu czasu, 133 daty, 133 operacje w planie wykonania, 485 operand, 45 operator  $\leq$  = 52  $\langle$ , 51 >, 52 ALL, 52, 163 AND, 55 ANY, 52, 162 BETWEEN, 55 CUBE, 209 DISTINCT, 477 EXISTS, 164, 477 GROUPING SETS, 209 IN, 54, 161, 418, 477 INTERSECT, 174 IS A SET, 422 IS EMPTY, 422 LIKE, 53 MINUS, 174 MULTISET, 419

NOT EXISTS, 164, 165 NOT IN, 165, 418 OR, 56 ROLLUP, 209 SUBMULTISET, 419 UNION, 173 UNION ALL, 172 operatory ANSI, 399 arytmetyczne, 46 do porównywania, 51 jednowierszowe, 158 logiczne, 55 nierówności, 417 równości, 417 SQL, 53 zestawu, 171 optymalizacja, 480 optymalizacja SQL, 471 optymalizator, 486 Oracle Enterprise Manager, 487 Oracle PL/SQL, 41

### P

pakiet DBMS\_LOB, 431 pakiety, 337 parametry formatujące daty i godziny, 129–131 liczby, 110 perspektywa user\_varrays, 390 perspektywy, 306 zapisu obserwacji, 279 złożone, 311 pętla FOR, 227, 321, 325 WHILE, 321 PL/SQL, Procedural Language/SQL, 317 bloki, 317 duże obiekty, 431 funkcje, 335 instrukcja OPEN-FOR, 325 kod maszynowy, 347 kursory, 322, 325 logika warunkowa, 319 metody, 403 obiekty, 361 obsługa błędów, 328

pętle, 320 predefiniowane wyjątki, 328 procedury, 331 rozszerzenia, 345 sekwencje, 346 typy, 319 użycie kolekcji, 400 zmienne, 319 plan wykonania, 480, 483 dla złączeń tabel, 484 plik binaryContent.doc, 425, 426 textContent.txt, 426 pliki XML, 506 pobieranie bieżącej daty, 142 danych z CLOB, 428 dat, 127 elementów, 392, 393 informacji, 43 lokalizatora LOB, 448 n-tego wiersza, 217 wierszy, 322 wszystkich kolumn, 44 podstawianie nazw, 80 podtyp, 369 podzapytania jednowierszowe, 157 rekurencyjne, 187 skorelowane, 157, 163, 164 w klauzuli FROM, 160 w klauzuli HAVING, 159 w klauzuli WHERE, 157 wielokolumnowe, 157, 163 wielowierszowe, 157, 161 zagnieżdżone, 157, 166 polecenie ACCEPT, 82 ALTER SESSION, 134 APPEND, 72 BREAK ON, 86 BTITLE, 86 CHANGE, 72 CLEAR, 76 CLEAR] BUFFER, 72 COLUMN, 77 COMPUTE, 86 DEFINE, 81 DEL, 72

polecenie DESCRIBE, 351 FORMAT, 76 GET, 73 HEADING, 76 HELP, 87 JUSTIFY, 76 LIST, 72 RUN, 72 SAVE, 73 SET DEFINE, 80 SET DESCRIBE DEPTH, 352 SET VERIFY, 80 SPOOL, 73 START, 73 TTITLE, 86 WORD\_WRAPPED, 76 WRAPPED, 76 połączenie z bazą danych, 28, 88 pomoc SQL\*Plus, 87 porównywanie planów wykonania, 485 wartości, 51 wartości obiektów, 359 poziomy izolacji, 256 predykat IS ANY, 225 procedura, 331 delete\_product(), 365 display\_product(), 362 insert\_product(), 363 nclob\_example(), 464 product\_lifecycle(), 366 update\_product(), 364 update\_product\_price(), 363 procedury PL/SQL, 448 program SQL\*Plus, 25, 71 programowanie, 317 przeciążanie metod, 381 przeglądanie planów wykonania, 481 struktury tabeli, 71 przekształcanie kolumn, 463 przesłanianie metod, 382 przestawianie, 231 przestrzeń tabel, 261, 416 przesunięcie strefy czasowej, 142 przesyłanie wskazówek, 486 przygotowywanie podzapytań, 168

przyznawanie roli, 272 uprawnień, 257, 266 uprawnień roli, 272 pseudokolumna LEVEL, 183 punkty zachowania, 252

## R

raport, 83 raportowanie sumy, 218 Real-Time SQL Monitoring, 488 rekurencyjne podzapytania przygotowywane, 187 relacja nadrzędny/podrzędny, 36 relacyjna baza danych, 23 rodzaje dużych obiektów, 426 podzapytań, 157 role, 261, 271 aktywacja, 276 deaktywacja, 276 odbieranie uprawnień, 276 przyznawanie uprawnień, 272 sprawdzanie, 272 uprawnienia obiektowe, 274 uprawnienia systemowe, 273 usuwanie, 277 zastosowanie uprawnień, 275 rozłączanie z bazą danych, 40 rozmiar strony, 77 typu elementu, 415 wiersza, 78 rozpoczynanie transakcji, 252 rozszerzenia kolekcii, 414 PL/SQL, 345 równozłączenia, 61

## S

scalanie wierszy, 249 schemat, 23, 30, 33 schemat XML, 506, 508, 511 sekwencje, 296 składowanie dat, 127 wierszy, 480

skrypt, 30, 31 collection\_schema.sql, 387 collection\_schema2.sql, 412 collection\_schema3.sql, 414 object\_schema.sql, 350 object\_schema2.sql, 368 object\_schema3.sql, 384 store\_schema.sql, 34–37 słowe kluczowe AND, 225 BETWEEN, 225 PRIMARY KEY, 34 USING, 67 specyfikacja pakietu, 338 sprawdzanie ról przyznanych, 272 uprawnień, 264–268, 273 SQL, Structured Query Language, 24 SQL Access Advisor, 488 SQL Developer, 27 SQL Performance Analyzer, 488 SQL Plan Management, 489 SQL Tuning Advisor, 488 SQL\*Plus, 25, 71 SQL/92, 66 standard ANSI, 59, 417 statystyki tabeli, 485 stopka, 85 strefa czasowa, 140 bazy danych, 141 sesji, 141, 142 struktura tabeli, 71 strukturalny język zapytań, 24 suma kumulacyjna, 213 sumy pośrednie, 86 synonimy, 270 synonimy publiczne, 270 system zarządzania, 24 szyfrowanie danych kolumny, 468 LOB, 465, 466

# Ś

średnia centralna, 215 krocząca, 214 średnik, 71

#### T

tabela, 23, 281 customers, 29 planu, 481, 483 tabele dodawanie komentarza, 291 kolumny, 285 kolumny wirtualne, 284 nadrzędne, 36, 247 obcinanie, 292 obiektowe, 354 pobieranie informacji, 282 podrzędne, 35, 247 tymczasowe, 416 usuwanie, 292 więzy, 286 więzy odroczone, 289 zagnieżdżone, 387–390, 402 zmienianie, 284 zmienianie nazwy, 291 tablica VARRAY, 389, 393, 400 liczba elementów, 416 manipulowanie, 400 tablice asocjacyjne, 387, 415 TC, Transaction Control, 24 transakcja SERIALIZABLE, 256 transakcje bazodanowe ACID, 254 blokowanie, 255 kończenie, 252 poziomy izolacji, 256 punkty zachowania, 252 rozpoczynanie, 252 współbieżne, 255 wycofywanie, 251 zatwierdzanie, 251 tworzenie archiwów migawek, 314 funkcji, 336 indeksu, 281 bitmapowego, 305 opartego na funkcji, 303 typu B-drzewo, 303 kolekcji, 388 konta użytkownika, 32, 262 obiektu katalogu, 430 perspektyw, 281, 307, 309 perspektyw złożonych, 311 portfela, 465

procedury, 332 raportów, 83 ról, 271 schematu, 30 schematu bazy danych, 368 schematu XML, 506 sekwencji, 281, 296 specyfikacji pakietu, 338 synonimów, 270 tabeli, 281 tabeli planu, 482 tabeli zagnieżdżonej, 388 treści pakietu, 338 typów obiektowych, 350 typu VARRAY, 388 użytkownika, 30 wyzwalacza, 341 typ danych BFILE, 516 BINARY\_DOUBLE, 292, 515 BINARY\_FLOAT, 292, 515 BINARY\_INTEGER, 517 BLOB, 516 BOOLEAN, 517 CHAR, 33, 515 CLOB, 516 DATE, 33, 516 DEC, 516 DECIMAL, 516 DOUBLE PRECISION, 516 FLOAT, 516 INT, 516 INTEGER, 33, 516 INTERVAL DAY, 153, 516 INTERVAL YEAR, 152, 516 LONG, 462, 517 LONG RAW, 426, 462, 517 NATURAL, 517 NATURALN, 517 NCHAR, 515 NCLOB, 516 NUMBER, 33, 515, 516 NUMERIC, 515, 516 NVARCHAR2, 515 PLS\_INTEGER, 517 POSITIVE, 517 POSITIVEN, 517 RAW, 517 REAL, 516

RECORD, 518 REF, 517 REF CURSOR, 518 ROWID, 517 SIGNTYPE, 517 SIMPLE\_INTEGER, 345, 517 SMALLINT, 516 STRING, 518 TIMESTAMP, 144, 516 TIMESTAMP WITH LOCAL TIME ZONE, 145, 150 TIMESTAMP WITH TIME ZONE, 145 TO MONTH, 516 TO SECOND, 516 UROWID, 517 VARCHAR2, 33, 515 VARRAY, 387, 517 XMLType, 517 typy datowników, 144 funkcji, 91 interwałów czasowych, 151 LOB, 425 obiektowe NOT INSTANTIABLE, 378 nadrzędne, 369 złączeń, 61

## $\mathbf U$

ukośnik, 26 umieszczanie elementów, 392 unikatowe wiersze, 50 uogólnione wywoływanie, 383, 384 upraszczanie złączeń, 67 uprawnienia, 23, 261 dla obserwacji, 277 do tworzenia perspektyw, 307 obiektowe, 266–269 obiektowe roli, 274 systemowe, 263–271 systemowe roli, 273 uruchamianie plików, 73 skryptu, 31 SQL\*Plus, 25, 26 wyzwalacza, 343 ustanowienie połączenia, 30

ustawianie rozmiaru strony, 77 wiersza, 78 usuwanie danych z obiektu, 453 funkcji, 337 indeksu, 305 konta użytkownika, 263 pakietu, 340 perspektywy, 313 procedury, 335 roli, 277 sekwencji, 302 tabeli, 292 użytkownika, 30 wierszy, 38, 40, 246 więzów, 288 wyzwalacza, 345 użycie aliasów kolumn, 48 aliasów tabel, 59 atrybutu new, 464 dołączanych baz danych, 31 dużych obiektów, 428, 431 funkcji agregujących, 121, 123 CAST(), 399, 400 CUME\_DIST(), 211 CURRENTV(), 226 DECODE(), 177 FIRST(), 221 GROUP\_ID(), 200 GROUPING(), 195, 197 GROUPING\_ID(), 198 hipotetycznego rankingu i rozkładu, 222 LAG(), 220 LAST(), 221 LEAD(), 220 LISTAGG(), 220 NTILE(), 211 okna, 212 PERCENT\_RANK(), 211 RANK(), 206 DENSE\_RANK(), 206 RATIO\_TO\_REPORT(), 219 regresji liniowej, 221

ROW\_NUMBER(), 211 TABLE(), 394, 395 TRANSLATE(), 176 IGNORE NAV, 229 KEEP NAV, 229 IS PRESENT, 228 klauzuli DEFAULT ON NULL, 293 FETCH FIRST, 234 MODEL, 223 OFFSET, 235 PARTITION BY, 208 PERCENT, 236 PIVOT, 230 ROLLUP, 192 UNPIVOT, 230, 233 WITH TIES, 236 kolekcji, 389, 400 metody mapującej, 397 obiektów, 361 BFILE, 430 BLOB, 428 CLOB, 428 odwrotnych funkcji rankingowych, 212 operatora ALL, 163 ANY, 162 CUBE, 209 EXISTS, 164 GROUPING SETS, 209 IN, 161 NOT EXISTS, 164, 165 ROLLUP, 209 perspektyw, 307 perspektyw złożonych, 311 podtypu, 370 pseudokolumny LEVEL, 183 SCN, 259 sekwencji, 298, 300 SQL\*Plus, 25 tymczasowych obiektów, 452 typów obiektowych, 352 typu BINARY\_DOUBLE, 293 BINARY\_FLOAT, 293 TIMESTAMP, 144, 145 VARRAY, 389 wartości domyślnych, 248

wyrażeń CASE, 178, 196, 473 wyrażeń z funkcjami, 98 zapytań retrospektywnych, 257 złączeń tabel, 472 zmiennych, 79 dowiązanych, 480 tymczasowych, 83 zdefiniowanych, 84 użytkownicy, 261 hasło, 263 konto, 262 odbieranie uprawnień obiektowych, 271 role, 272 sprawdzanie uprawnień, 264 uprawnienia obiektowe, 266 uprawnienia systemowe, 263 usuwanie konta, 263

## W

wartości domyślne, 248 wartości obiektów, 359 wartość NULL, 34, 49, 208, 227 wartość wymiaru, 226 węzeł główny, 181 nadrzędny, 181 podrzędny, 182 węzły równorzędne, 182 widok wbudowany LATERAL, 203 wiersze, 38 więzy, 286 CHECK, 286 CHECK OPTION, 309 FOREIGN KEY, 287 NOT NULL, 287 odroczone, 289 READ ONLY, 310 UNIQUE, 288 właściwości dużych obiektów, 463, 465, 469 transakcji, 254 włączanie więzów, 288 wyzwalacza, 345

wskazywanie wierszy, 44 wskaźnik do pliku, 430 współbieżne transakcje, 255 wstawianie danych, 462 wierszy, 243 wycofywanie transakcji, 251 wyjątek, 328 DUP\_VAL\_ON\_INDEX, 330 INVALID\_NUMBER, 330 OTHERS, 331 ZERO\_DIVIDE, 330 wyjątki predefiniowane, 328 wykonywanie złączeń, 66 krzyżowych, 70 wewnętrznych, 66–68 własnych, 69 zewnętrznych, 68 lewostronnych, 68 pełnych, 69 prawostronnych, 69 wyłączanie więzów, 288 wymuszanie więzów klucza głównego, 247 kluczy obcych, 247 wypisywanie zmiennych, 81 wyrażenia CASE, 178, 196, 473 regularne, 113, 115 wyszukiwanie danych, 454 wyświetlanie unikatowych wierszy, 50 wywoływanie funkcji, 336, 339 procedur, 333, 339 wyzwalacze, 340 tworzenie, 341 uruchamianie, 343 usuwanie, 345 włączanie, 345 wyłączanie, 345 wzorce, 237

## X

XML, Extensible Markup Language, 491

## Z

zapis mieszany, 334 nazywany, 334 pozycyjny, 224 symboliczny, 224 zapisywanie danych XML, 501, 506 do obiektu CLOB, 450 plików, 73 zapytania, 24 hierarchiczne, 181, 183, 187 jednowierszowe, 160 o liczbę wierszy, 234 retrospektywne uprawnienia, 257 użycie SCN, 259 w oparciu o czas, 258 zaawansowane, 171 zastosowanie uprawnień obiektowych, 269 roli, 275 systemowych, 265 zatwierdzanie transakcji, 251 zbieranie statystyk tabeli, 485 zestaw wyników, 44 złączenia, 61, 66 krzyżowe, 70 wewnętrzne, 61, 66–68 własne, 61, 65, 69 zewnętrzne, 61, 68 lewostronne, 63 prawostronne, 63

złączenie tabel, 58 złożony klucz główny, 37 zmienianie edytora, 75 hasła, 263 nazwy tabeli, 291 pozycji kolumn, 193 rozmiaru typu elementu, 415 tabeli, 284 zawartości tabeli, 243 znaku, 80 zmienna środowiskowa NLS\_LANG, 27 zmienne, 79 dowiązane, 478 tymczasowe, 79 zdefiniowane, 81 znacznik czasu, 127, 143

# PROGRAM PARTNERSKI GRUPY WYDAWNICZEJ HELION

**1. ZAREJESTRUJ SIĘ** 2. PREZENTUJ KSIĄŻKI **3. ZBIERAJ PROWIZJE** 

Zmień swoją stronę WWW w działający bankomat!

Dowiedz się więcej i dołącz już dzisiaj! http://program-partnerski.helion.pl

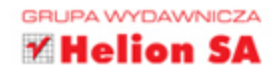

# Kompendium wiedzy na temat bazy danych Oracle!

Baza danych Oracle to jeden z najpopularniejszych systemów bazodanowych, używany w wielu firmach różnej wielkości. Popularność tej bazy sprawiła, że na całym świecie w jej tabelach znajduja sie gigantyczne ilości danych – o kluczowym znaczeniu dla działania przedsiebiorstw. Jeżeli chcesz w pełni wykorzystać potencjał bazy danych Oracle, to trafileś na doskonała książkę.

Siegnij po nia i poznaj możliwości zapytań SQL oraz programów PL/SQL. Dzieki lekturze kolejnych rozdziałów nauczysz sie budować zapytania oraz podzapytania SQL, tworzyć tabele, sekwencje, indeksy oraz widoki, a ponadto korzystać z funkcji wbudowanych w język. Potem przejdziesz do zaawansowanych tematów związanych z analizą danych oraz uprawnieniami. W książce znajdziesz też dokładny opis języka PL/SQL, poznasz jego składnie oraz możliwości. Zwróć uwage na ostatnie rozdziały, poświecone optymalizacji SQL oraz korzystaniu z XML. To doskonała lektura dla wszystkich użytkowników bazy danych oraz osób przygotowujących się do egzaminów związanych z bazą danych Oracle.

#### Dzieki tej książce:

- · podłączysz się do bazy danych oraz pobierzesz dane
- · zbudujesz proste i zaawansowane zapytania SQL
- · wykorzystasz możliwości podzapytań i perspektyw
- · poznasz mechanizm uprawnień w bazie Oracle
- · zaznajomisz się z językiem PL/SQL

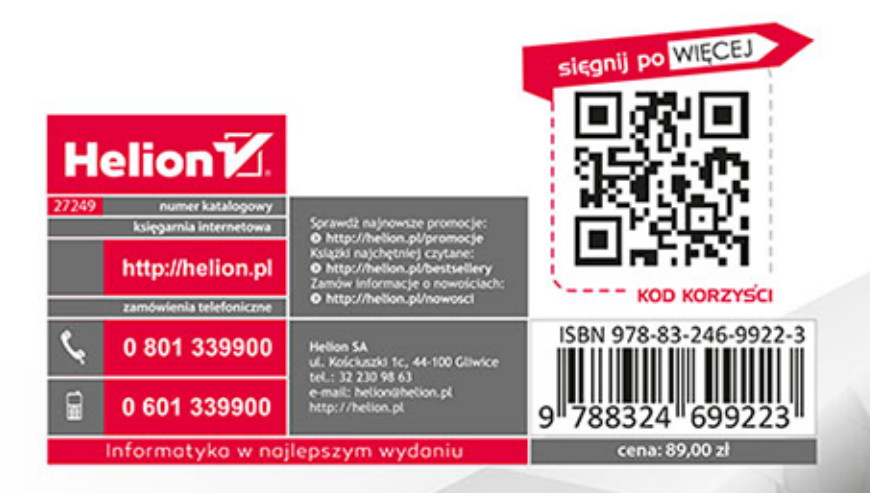

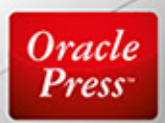